Министерство образования Республики Беларусь Учреждение образования «Белорусский государственный университет информатики и радиоэлектроники»

Кафедра систем телекоммуникаций

**О. А. Хацкевич**

# *ЛИНЕЙНОЕ И ДИНАМИЧЕСКОЕ ПРОГРАММИРОВАНИЕ. ЛАБОРАТОРНЫЙ ПРАКТИКУМ*

*Рекомендовано УМО по образованию в области информатики и радиоэлектроники для специальностей 1-45 01 01 «Инфокоммуникационные технологии (по направлениям)» и 1-45 01 02 «Инфокоммуникационные системы (по направлениям)» в качестве пособия*

*Библиотека БГУИР*

Минск БГУИР 2014

### Репензенты:

кафедра телекоммуникационных систем учреждения образования «Высший государственный колледж связи» (протокол №3 от 11 ноября 2013 г.);

начальник цикла, профессор кафедры связи учреждения образования «Военная академия Республики Беларусь», кандидат технических наук, доцент, полковник А. А. Пилюшко

### **Хацкевич, О. А.**

Линейное и динамическое программирование. Лабораторный практикум : пособие / О. А. Хацкевич. – Минск : БГУИР, 2014. – 63 с. : ил. ISBN 978-985-543-029-3. Х28 **FRAGELINE TO FRAGE AND THE SERVICE CONSUMERANT SUPPORT AN ABUTE THOSE OF A BUREAU ABURDANT CHANGE ARE SUPPORTED AND THE SERVICE OF A BURDAY CHANGE AND THE SUPPORT CONSUMING THE SUPPORT CONSUMING THE SUPPORT OF A BURDAY C** 

Даны краткие теоретические сведения и порядок выполнения четырех лабораторных работ по основам оптимизационных методов в области телекоммуникаций с использованием линейного и динамического программирования.

> **УДК 519.85(076.5) ББК 22.19я73**

### **ISBN 978-985-543-029-3** © Хацкевич О. А., 2014

- 
- © «Белорусский государственный университет информатики и радиоэлектроники», 2014

# ЛАБОРАТОРНАЯ РАБОТА №1

# ИЗУЧЕНИЕ ГРАФИЧЕСКОГО МЕТОДА РЕШЕНИЯ ЗАДАЧ ЛИНЕЙНОГО ПРОГРАММИРОВАНИЯ (ЛП)

1.1. Цель работы

1. Научиться строить математические модели задач ЛП.

2. Изучить принцип графического представления задачи линейного программирования.

3. Изучить графический метод решения задач ЛП.

1.2. Краткие теоретические сведения

Связь в настоящее время развивается особенно высокими темпами, что говорит о возрастании роли информации в современном обществе. Объемный рост средств и сооружений связи сопровождается качественными изменениями в их структуре. На смену устаревшему и трудоемкому в обслуживании оборудованию приходят современные системы связи, основанные на применении вычислительной техники, в том числе микропроцессорной, использующей электронную элементную базу. Появляются новые средства передачи информации, расширяются функциональные возможности аппаратуры.

Необходимость совершенствования планирования хозяйства отрасли и управления сетями связи на всех уровнях вызывает потребность в использовании математических методов и применения ЭВМ.

Управление производственными и технологическими процессами, структурными подразделениями и всей отраслью связи направлено на достижение целей, определяемых планами.

Оптимизация - это придание объекту наилучшего в определенном смысле качества. В реальных условиях объект оптимизации должен обладать многими качествами, причем улучшение одних приводит к ухудшению других: увеличение надежности систем связи приводит к росту стоимости и т. п.

Количественная мера качества называется показателем качества. Показатель качества, экстремальное значение которого ищется в процессе оптимизации, называется критерием оптимальности.

Поиск оптимального решения включает в себя следующие этапы:

1. Постановка задачи. Сначала задачу формулируют в обычных терминах. Определяют цель, варианты различных действий и их влияние на характеристики управляемого объекта или процесса. Устанавливают управляемые  $X = (X_1, X_2, \ldots, X_n)$  и неуправляемые переменные и самое главное устанавливают ограничения на переменные.

2. Выбор критерия оптимальности. Важнейший момент в процессе оптимизации. Критерий должен быть представительным, т. е. выделять главное, а также чувствительным к изменению управляемых параметров. Кроме того, критерий должен быть простым и удобным.

Если необходимо улучшить несколько качеств, за критерий выбирают один из показателей, а остальные выступают как ограничения.

Зависимость критерия оптимальности  $F(x)$  от управляемых переменных  $x_1, x_2, \ldots x_n$  называется целевой функцией:

$$
F(x) = F(x_1, x_2, \ldots, + x_n).
$$

3. Отыскание оптимальных решений. На этом этапе с помощью конкретного метода программирования ведут поиск таких переменных  $x_1, x_2, ..., x_n$ , при которых целевая функция принимает экстремальное значение

$$
F(x) = F(x_1, x_2, \ldots, x_n) \Rightarrow ex
$$

при условии, что выполняются все ограничения.

Нужно отметить, что в условиях руководства производством машинные методы оптимизации дают лишь количественную оценку ситуации. Окончательное решение принимает человек.

Под словом «программирование» в дальнейшем будем понимать не написание программы, а составление алгоритма. Основные идеи линейного программирования возникли в сороковые годы двадцатого века в связи с поиском оптимальных стратегий при планировании производства. С той поры они начали широко использоваться в различных сферах человеческой деятельности, в том числе и в связи. Этими методами можно решить многие (хотя и не все) задачи, связанные с эффективным использованием ограниченных ресурсов.

В общем виде задача линейного программирования состоит в максимизации (или минимизации) линейной функции

$$
F' = x_1 + x_2 + ... + x_n
$$

при условии, что переменные х; имеют линейные ограничения вида

 $a_{11}x_1 + a_{12}x_2 + ... + a_{1n}x_n \leq (=, \geq) b_1;$  $a_{21}x_1+a_{22}x_2+\ldots+a_{2n}x_n \leq (=, \geq) b_2;$  $a_{m1}x_1+a_{m2}x_2+...+a_{mn}x_n \leq (=, \geq) b_m$ 

 $X_i >$ 

Значения b<sub>i</sub>, c<sub>i</sub>, a<sub>ii</sub> предполагаются известными.

Существуют и другие формы записи задачи линейного программирования. Очень часто некоторые или все ограничения записываются в форме неравенств. Однако независимо от формы записи задача линейного программирования состоит из двух составных частей: формирования линейной целевой функции и записи ограничений, представляемых в виде линейных равенств или неравенств.

 $\overline{4}$ 

Задача линейного программирования может решаться с помощью ряда методов, носящих явно выраженный алгоритмический характер, что позволяет решать ее с помощью ЭВМ. Задачи меньшего объема можно решать теми же методами вручную с применением калькуляторов.

При решении задач линейного программирования можно выделить три основных этапа: первый - составление исходного варианта, второй - анализ полученного решения, отыскание в нем признаков неоптимальности, третий - составление нового решения, более близкого к оптимальному. Затем вновь переходят ко второму этапу. Таким образом, второй и третий этапы все время повторяются, а первый является подготовительным.

Сушествует несколько метолов решения залач линейного программирования. Одним из них является графический метод.

Рассмотрим конкретный пример. Пусть предприятие производит два вида кабеля: С и К. Для производства каждого кабеля необходимы два исходных вида сырья: медь (А) и полиэтилен (В). Для простоты примера все цифры условны. Максимально возможные суточные запасы меди и полиэтилена составляют 6 и 8 т соответственно. Для производства 1 км кабеля С необходима 1 т сырья А и 2 т сырья В. Для производства кабеля К необходимы 2 т сырья А и 1 т сырья В.

Известно, что суточный спрос на кабель К никогда не превышает спроса на кабель С более чем на 1 км. Кроме того, спрос на кабель К не превышает 2 км в сутки. За реализацию кабеля предприятие получает прибыль: за 1 км кабеля  $K - 2000$  руб., кабеля  $C - 3000$  руб.

Необходимо определить программу производства, обеспечивающую предприятию максимальную прибыль.

Процесс построения математической модели для решения поставленной задачи можно начать с определения:

1) какие величины должны быть искомыми;

2) какие ограничения должны быть наложены на переменные, чтобы выполнились условия, характерные для моделируемой системы;

3) в чем состоит цель, для достижения которой из всех допустимых значений переменных нужно выбрать те, которые будут соответствовать наилучшему решению задачи.

Конструктивный путь формулировки ответов на поставленные вопросы состоит в том, чтобы словесно выразить суть проблемы. Рассматриваемую ситуацию можно охарактеризовать следующим образом.

Предприятию необходимо определить объемы производства каждого вида кабеля, максимизирующие прибыль от реализации продукции, с учетом ограничений на спрос и расход сырья.

Трудность построения математической модели заключается в идентификации переменных и последующем представлении цели и ограничений в виде математических функций этих переменных. В рассматриваемом случае мы имеем следующее.

*Переменные***.** Так как нужно определить объемы производства каждого вида кабеля, переменными в модели являются:

 $X_1$  – суточный объем производства кабеля С (в км);

 $X_2$  – суточный объем производства кабеля К (в км).

*Целевая функция.* Так как прибыль от 1 км кабеля С равна 3 тыс. руб., суточная прибыль составит 3  $X_1$  тыс. руб. Аналогично прибыль от реализации  $X_2$  км кабеля К составит 2  $X_2$  тыс. руб. в сутки. При допущении независимости объемов сбыта каждого из кабелей общая прибыль равна сумме двух слагаемых прибыли от продажи кабеля С и от продажи кабеля К.

Обозначив общую прибыль (в тыс. руб.) через F, можно дать следующую математическую формулировку целевой функции: определить (допустимые) значения  $X_1$  и  $X_2$ , максимизирующие величину общей прибыли  $F = 3 X_1 + 2 X_2$ .

*Ограничения.* При решении рассматриваемой задачи должны быть уточнены ограничения на расход исходных материалов и cпрос на изготовляемые кабели. Ограничение на расход исходных материалов можно записать следующим образом: расход исходного материала для производства обоих видов кабеля должен быть не больше максимально возможного запаса данного исходного материала. объемов сбыта каждого из кабелей общая прибыль равна сумме двух спагаем<br>прибыли от продажи кабеля C и от продажи кабеля K.<br> *БИФЛии от продажи в собляет самири* в систему и для следующих самири для следующих и для следую

Это приводит к следующим ограничениям:

 $X_1+2 X_2 \leq 6$  (для А);  $2 X_1+ X_2 \leq 8$  (для В).

Ограничения на величину спроса можно сформулировать так: превышение спроса на кабель К относительно спроса на кабель C должно быть не больше 1 км/сут. Спрос на кабель К должен быть не больше 2 км/сут.

Математически эти ограничения записываются следующим образом:

 $X_2 - X_1 \le 1$  (соотношение величин спроса на кабель К и С);  $X_2$  < 2 (максимальная величина спроса на кабель К).

Неявное, т. е. «подразумеваемое» ограничение заключается в том, что объемы производства продукции не могут принимать отрицательных значений (т. е. быть меньше нуля). Чтобы предотвратить получение таких недопустимых решений, потребуем выполнения условия неотрицательности переменных, т. е. введем ограничения на их знак:

> $X_1 \geq 0$  (объем производства кабеля К):  $X_2 \ge 0$  (объем производства кабеля С).

Математическую модель для данной задачи можно записать следующим образом: необходимо определить суточные объемы производства  $(X_1 \times X_2)$  кабеля К и С (в км), при которых достигается максимум функции:

$$
F = 3X_1 + 2X_2
$$

следующих ограничениях: при

$$
2 X_2 + X_1 \le 6;
$$
  
\n
$$
2 X_1 + X_2 \le 8;
$$
  
\n
$$
X_2 - X_1 \le 1;
$$
  
\n
$$
X_2 \le 2;
$$
  
\n
$$
X_2 \ge 0, X_1 \ge 0.
$$

С формальных позиций данная модель является линейной потому, что все входящие в нее функции (ограничения и целевая функция) линейны. Линейность предполагает наличие двух свойств - пропорциональности и аддитивности [1].

1. Пропорциональность означает, что вклад каждой переменной (т. е. Х, и  $X_1$ ) в целевую функцию и общий объем потребления соответствующих ресурсов прямо пропорционален уровню (величине) этой переменной. Если, например, фирма будет предоставлять покупателям скидку, продавая кабель С по цене 2,5 тыс. руб. за километр при объеме закупок свыше 2 км, то в такой ситуации не будет выполняться исходное условие задачи, заключающееся в том, что производство одного км кабеля С обеспечивает прибыль от реализации, равную 3 тыс. руб. В новых условиях эта прибыль будет равна 3 тыс. руб. при  $X_2 \le 2$  км и 2,5 тыс. руб. при  $X_2 > 2$  км, т. е. прямая пропорциональность между прибылью и величиной Х<sub>2</sub> не имеет места.

2. Аддитивность заключается в том, что целевая функция представляет собой сумму вкладов от различных переменных. Аналогично левая часть каждого ограничения должна представлять собой сумму расходов, каждое слагаемое которой пропорционально величине соответствующей переменной. Если, например, фирма производит два конкурирующих вида продукции, увеличение сбыта одного из которых отрицательно сказывается на объеме реализации другого, то такая модель не обладает свойством аддитивности.

В представленном примере математическая модель содержит только две переменные, поэтому все соотношения можно наглядно изобразить на координатной плоскости. Так как все соотношения (и ограничения) и целевая функция линейны, то они изображаются в виде прямых линий.

Первый шаг при использовании графического метола заключается в геометрическом представлении допустимых решений, т. е. построении области (допустимых) решений, в которой одновременно удовлетворяются все ограничения модели. Искомая область (пространство) решений показана на рис. 1.1. Условия неотрицательности переменных  $X_2 \ge 0$  и  $X_1 \ge 0$  ограничивают область их допустимых значений первым квадрантом (представляющим собой по определению часть плоскости, расположенную над осью  $X_2$  и правее оси  $X_1$ ). Другие границы пространства решений изображены на плоскости  $X_2$ ,  $X_1$  прямыми линиями, построенными по уравнениям, которые получаются при замене знака

«
S» на знак «
— » в остальных ограничениях. Области, в которых выполняются соответствующие ограничения в виде неравенств, указываются стрелками, направленными в сторону допустимых значений переменных.

Полученное таким образом пространство решений показано на рис. 1.1 (многоугольник ABCDEF) [1].

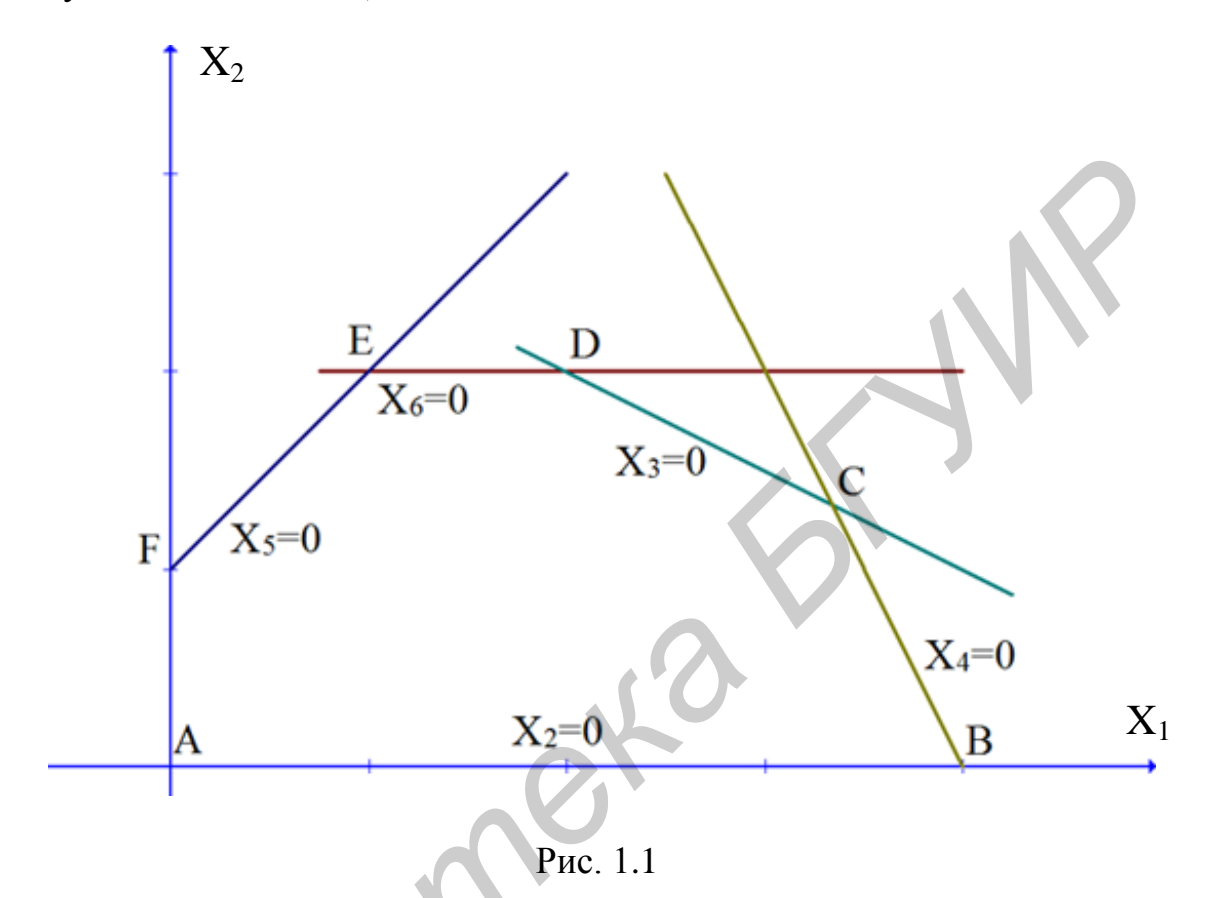

В каждой точке, принадлежащей внутренней области или границам многоугольника решений АВСОЕГ, все ограничения выполняются, поэтому решения, соответствующие этим точкам, являются допустимыми. Пространство решений содержит бесконечное число таких точек, но, несмотря на это, можно найти оптимальное решение, если выяснить, в каком направлении возрастает целевая функция модели  $F = 3X_1 + 2X_2$ . Для этого на график наносят ряд параллельных линий, соответствующих уравнению целевой функции при нескольких произвольно выбранных и последовательно возрастающих значениях F, что позволяет определить наклон целевой функции и направление, в котором происходит ее увеличение (т. е. возрастание общего дохода).

В табл. 1.1 показаны нулевые и ненулевые переменные, соответствующие экстремальным точкам.

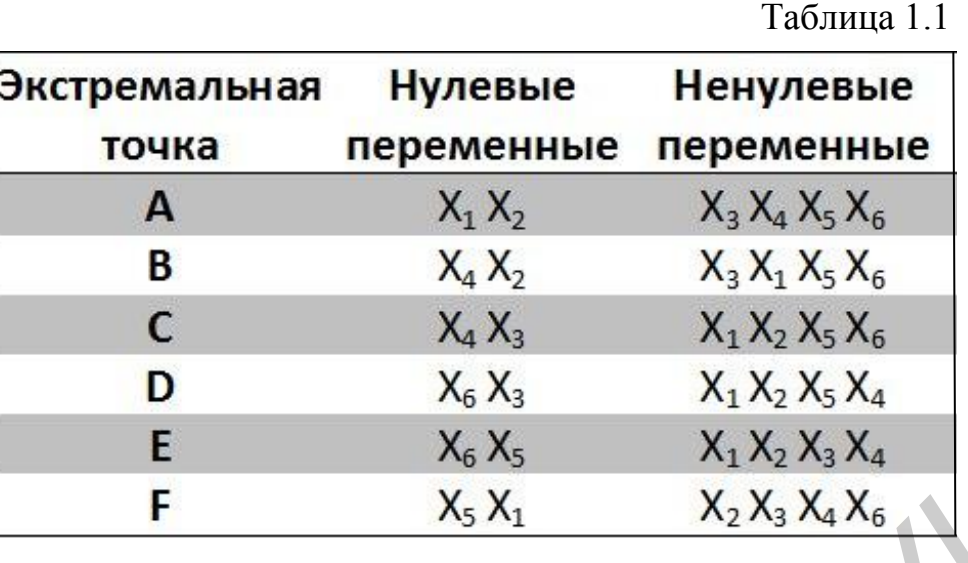

Чтобы найти оптимальное решение, следует перемещать прямую, характеризующую прибыль, в направлении возрастания целевой функции до тех пор, пока она не сместится в область недопустимых решений.

На рис. 1.1 видно, что оптимальному решению соответствует точка С. Так как точка С является точкой пересечения прямых 1 и 2, значения  $X_2$  и  $X_1$ в этой точке определяются решением следующей системы двух уравнений:

$$
2 X_2 + X_1 = 6; 2 X_1 + X_2 = 8.
$$

Решение указанной системы уравнений дает следующий результат:

 $X_1 = 3.33$ ;  $X_2 = 1.33$ . Полученное решение означает, что суточный объем производства кабеля С должен быть равен 3.33 км, а кабеля К - 1.33 км. Прибыль, получаемая в этом случае, составит

 $F = 3 \cdot 3.33 + 2 \cdot 1.33 = 12.65$  TbIC. pyb.

Из полученных результатов следует, что оптимальному решению задачи всегда соответствует одна (или более) угловых (или экстремальных) точек пространства решений.

На практике представляет интерес вопрос о том, как повлияет на оптимальное решение увеличение и уменьшение спроса и изменения запасов исходных продуктов. Возможно, также потребуется определить влияние на оптимальное решение изменения рыночных цен.

При таком анализе всегда рассматривается некоторая совокупность линейных оптимизационных моделей, т. е., по существу, некоторая модель исследования операций. Это придает модели определенную динамичность, позволяющую исследователю проанализировать влияние возможных изменений исходных условий на полученное ранее оптимальное решение. Динамические характеристики моделей фактически отображают аналогичные характеристики, свойственные реальным процессам. Отсутствие методов, позволяющих выявить влияние возможных изменений параметров модели на оптимальное решение, может привести к тому, что полученное (статическое) решение устареет еще до своей реализации.

После нахождения оптимального решения необходимо выяснить, как отразится на оптимальном решении изменение запасов ресурсов. Особенно важно проанализировать следующие два аспекта [1].

1. Насколько можно увеличить запас некоторого ресурса для улучшения полученного оптимального значения целевой функции F?

2. Насколько можно снизить запас некоторого ресурса при сохранении полученного оптимального значения целевой функции?

Так как величина запаса каждого из ресурсов фиксируется в правых частях ограничений, этот вид анализа обычно идентифицируется как анализ модели на чувствительность к правой части (ограничений).

Прежде чем ответить на поставленные вопросы, классифицируем ограничения линейной модели как связывающие (активные) и несвязывающие (неактивные) ограничения. Прямая, представляющая связывающее ограничение, должна проходить через оптимальную точку. В противном случае соответствующее ограничение будет несвязывающим. На рис. 1.1 связывающими ограничениями являются только ограничения 1 и 2, т. е. те, которые ограничивают запасы исходных ресурсов А и В.

Если некоторое ограничение является связывающим, логично отнести соответствующий ресурс к разряду дефицитных ресурсов, так как он используется полностью. Ресурс, с которым ассоциировано несвязывающее ограничение, следует отнести к разряду недефицитных ресурсов (т. е. имеющихся в некотором избытке). Таким образом, при анализе модели на чувствительность к правым частям ограничений определяются: 1) предельно допустимое увеличение запаса дефицитного ресурса, позволяющее улучшить найденное оптимальное решение; 2) предельно допустимое снижение запаса недефицитного ресурса на изменяющее найденного ранее оптимального значения целевой функции. Информация, полученная в последнем случае, особенно полезна в тех ситуациях, когда излишки недефицитного ресурса могут быть использованы для других целей [1].

Может возникнуть вопрос: не следует ли проанализировать, как повлияет на оптимум увеличение объема ресурсов, имеющихся в избытке, и сокращение объема дефицитных ресурсов? Ответ на первую часть вопроса очевиден, так как в этом случае мы попытались бы сделать и без того избыточный ресурс еще более избыточным, что никак не повлияет на полученное ранее решение. Вторая часть вопроса заслуживает особого внимания, так как при возможных недопоставках дефицитного ресурса важно знать, как это скажется на результатах решения задачи. Следует иметь в виду, что сокращение объема дефицитного ресурса никогда не улучшает значения целевой функции [1].

При решении задачи может возникнуть и другой вопрос: увеличение объема какого из ресурсов наиболее выгодно?

Выше при анализе задачи на чувствительность исследовалось влияние на оптимум увеличения объема дефицитных ресурсов (т. е. изменения связывающих ограничений). При ограничениях на затраты, связанные с дополнительным привлечением ресурсов (а это характерно для большинства экономических задач), естественно задать вопрос: какому из ресурсов следует отдать предпочтение при вложении дополнительных средств? С помощью методов линейного программирования удается ответить и на такой вопрос. Для этого вводится характеристика ценности каждой дополнительной единицы дефицитного ресурса, выражаемая через соответствующее приращение оптимального значения целевой функции [1].

И, наконец, нужно ответить на вопрос: в каких пределах допустимо изменение коэффициентов целевой функции?

Изменение коэффициентов целевой функции оказывает влияние на наклон прямой, которая представляет эту функцию в принятой системе координат. Идентификация конкретной угловой точки в качестве оптимума зависит прежде всего от наклона этой прямой. Это означает, что вариация коэффициентов целевой функции может привести к изменению совокупности связывающих ограничений и, следовательно, статуса того или иного ресурса (т. е. сделать недефицитный ресурс дефицитным и наоборот). Таким образом, в рамках анализа модели на чувствительность к изменениям коэффициентов целевой функции могут исследоваться следующие вопросы.

1. Каков диапазон изменения (увеличения или уменьшения) того или иного коэффициента целевой функции, при котором не происходит изменения оптимального решения?

2. Насколько следует изменить тот или иной коэффициент целевой функции, чтобы сделать некоторый недефицитный ресурс дефицитным и, наоборот, дефицитный ресурс сделать недефицитным?

1.3. Порядок выполнения работы

1. Получить у преподавателя исходные данные для работы.

2. Используя ЭВМ, построить систему координат и пространство допустимых решений для заданных исходных данных.

3. Задавшись произвольным значением целевой функции (например  $F = 10$ ), построить на экране дисплея график целевой функции.

4. Последовательно увеличивая значение целевой функции и вычерчивая на экране новые графики, найти экстремальную точку.

5. Определить из системы уравнений оптимальный план производства.

6. Изменить коэффициенты целевой функции для двух случаев (цена на кабель К в два раза падает или возрастает).

7. Найти оптимальное решение для других цен (п. 6).

8. Увеличить на единицу поочередно объемы ресурсов А и В.

9. Построить пространства допустимых решений для п. 8.

10. Найти оптимальное решение для п. 8. Проанализировать дефицитные и недефицитные ресурсы и влияние динамики цен на прибыль предприятия.

1.4. Содержание отчета

1. Цель работы.

2. Исходные данные.

3. Графики с экрана дисплея для всех вариантов пп. 3-10.

4. Анализ задачи на чувствительность к исходным данным.

5. Рекомендации по динамике исходных данных и цен, их влияние на оптимальное решение.

1.5. Контрольные вопросы

1. Можно ли улучшить значение целевой функции, заменяя неравенства в ограничениях на равенства?

2. Может ли достигаться оптимальное решение более чем в одной экстремальной точке?

3. Может ли целевая функция принимать одинаковые значения в двух экстремальных точках?

4. Всегда ли изменение коэффициентов целевой функции влияет на оптимальное решение?

5. Может ли дефицитный ресурс стать недефицитным при изменении коэффициентов целевой функции?

6. Пусть заданы ограничения вида:

$$
\begin{array}{c} 2X_1 - 4X_2 \geq 8; \\ 2X_1 - 5X_2 \leq 10; \\ -2X_1 - X_2 \leq 8; \\ X_1 - X_2 \leq 0; \\ -2X_1 - X_2 \geq 0. \end{array}
$$

Необходимо:

а) максимизировать  $F = 2X_1 - 3 X_2$ ;

b) максимизировать  $F = -3\overline{X}_1 - 4\overline{X}_2$ ;

с) максимизировать  $F = -3X_1 + 2X_2$ .

7. Найти минимум функции

$$
F = 2X_1 + 6X_2
$$

при ограничениях

$$
2X_{1} + X_{2} \ge 600;
$$
  
\n
$$
0.4X_{1} - 0.6X_{2} \le 0;
$$
  
\n
$$
0.3X_{1} - 0.1X_{2} \ge 0;
$$
  
\n
$$
X_{1} \ge 0, X_{2} \ge 0.
$$

8. Определить направления убывания следующих целевых функций:

- а) минимизировать  $F = 2X_1 X_2$ ;
- b) минимизировать  $F = -6X_1 + 2 X_2$ ;
- с) минимизировать  $F = -2X_1 5X_2$ .

9. Пусть дана следующая задача линейного программирования: минимизировать  $F = 3X_1 + 4X_2 + 2X_3$ 

**Библиотека** \*

при ограничениях вида:

 $2X_1 + 4X_2 + X_3 \le 10;$  $2X_1 + 2X_2 + X_3 \ge 12$ ;  $X_1 \geq 0$   $X_2 \geq 0$   $X_3 \geq 0$ .

Построить область допустимых значений и функцию цели для данных условий.

# ЛАБОРАТОРНАЯ РАБОТА №2

# РЕШЕНИЕ ЗАДАЧ ЛИНЕЙНОГО ПРОГРАММИРОВАНИЯ СИМПЛЕКС-МЕТОДОМ

2.1. Пель работы

1. Изучение вычислительной процедуры симплекс-метода.

2. Решение задач оптимизации на ЭВМ симплекс-методом.

2.2. Краткие теоретические сведения

Использование графического способа удобно только при решении задач линейного программирования с двумя переменными. При большем числе переменных необходимо применение алгебраического аппарата. В данной работе рассматривается общий метод решения задач ЛП, называемый симплексметодом  $[1]$ .

Симплекс-метод носит итерационный характер. Это значит, что однотипные вычислительные процедуры в определенной последовательности повторяются до тех пор, пока не будет получено оптимальное решение.

При использовании симплекс-метода целевая функция и ограничения на переменные должны быть представлены в так называемой стандартной форме. При стандартной форме линейной модели:

1) все ограничения записываются в виде равенств с неотрицательной правой частью:

2) значения всех переменных модели должны быть неотрицательны;

3) целевая функция максимизируется или минимизируется.

Исходное ограничение, записанное в виде неравенства, можно представить в виде равенства, прибавляя некоторую переменную к левой части ограничения. Например, в левую часть исходного ограничения

$$
2X_1 + 5X_2 + 3X_3 \le 6
$$

вводится переменная  $X_4 > 0$ , в результате чего исходное неравенство обращается в равенство

$$
2X_1 + 5X_2 + 3X_3 + X_4 = 6.
$$

Если правая часть равенства отрицательная, то, умножая обе части на  $-1$ , ее можно сделать неотрицательной.

Общую идею симплекс-метода можно проиллю стрировать на примере.

Пусть требуется максимизировать функцию

 $F = 3X_1 + 2X_2$ 

при ограничениях

$$
X_1+2X_2 \le 6;
$$
  
\n
$$
2X_1+X_2 \le 8;
$$
  
\n
$$
-X_1+X_2 \le 1;
$$
  
\n
$$
X_2 \le 2, X_1, X_2 \ge 0.
$$

Приведенная линейная модель может быть сведена к стандартной форме:

$$
\text{max } F = 3X_1 + 2X_2 + 0X_3 + 0X_4 + 0X_5 + 0X_6
$$

при ограничениях

$$
X_1+2X_2+X_3=6;
$$
  
\n
$$
2X_1+X_2+X_4=8;
$$
  
\n
$$
-X_1+X_2+X_5=1;
$$
  
\n
$$
X_2+X_6=2.
$$

Пространство решений данной задачи можно представить графически. Каждую точку этого пространства можно определить с помощью переменных, входящих в модель стандартной формы. Например, первое ограничение принимает вид равенства  $2X_1+4X_2=12$ , которое можно представить прямой (см. рис. 1.1).

Поскольку стандартная модель содержит четыре уравнения и шесть неизвестных, в каждой из экстремальных точек две переменные (6 и 4) должны иметь нулевые значения. Например, в точке 1  $X_1$  и  $X_2$  равны нулю, в точке 2 –  $X_4$  и  $X_5$ , в точке 3 –  $X_3$  (см. табл. 1.1).

Можно заметить, что экстремальные точки отличаются только одной переменной. Переменные, имеющие отличное от нуля значение, называются базисными, остальные - небазисными.

Каждую последующую экстремальную точку можно определить путем замены одной из текущих небазисных переменных текущей базисной переменной.

Алгоритм симплекс-метода состоит из следующих шагов [1].

Шаг 1. Используя линейную модель стандартной формы, определяют начальное допустимое базисное решение.

Шаг 2. Из числа текущих небазисных переменных выбирается одна, которая включается в новый базис. Увеличение этой переменной должно обеспечивать улучшение значения целевой функции. Затем осуществляется переход к следующему шагу.

Шаг 3. Из числа базисных переменных выбирается одна, которая должна принять нулевое значение (т. е. стать небазисной) при введении в состав базисных новой переменной.

Шаг 4. Находится новое базисное решение, соответствующее новым составам базисных и небазисных переменных.

В нашем примере точку 1 можно использовать как начальное допустимое

решение. В этой точке  $X_1 = X_2 = 0$  и  $X_3 = 6$ ;  $X_4 = 8$ ;  $X_5 = 1$ ;  $X_6 = 2$ , а функция  $F = 0$ .

Преобразовав уравнение целевой функции так, чтобы ее правая часть стала равной нулю

$$
F - 3X_1 - 2X_2 = 0,
$$

можно убедиться, что правые части уравнений целевой функции и ограничений полностью характеризуют начальное решение.

Полученные результаты удобно представить в виде табл. 2.1.

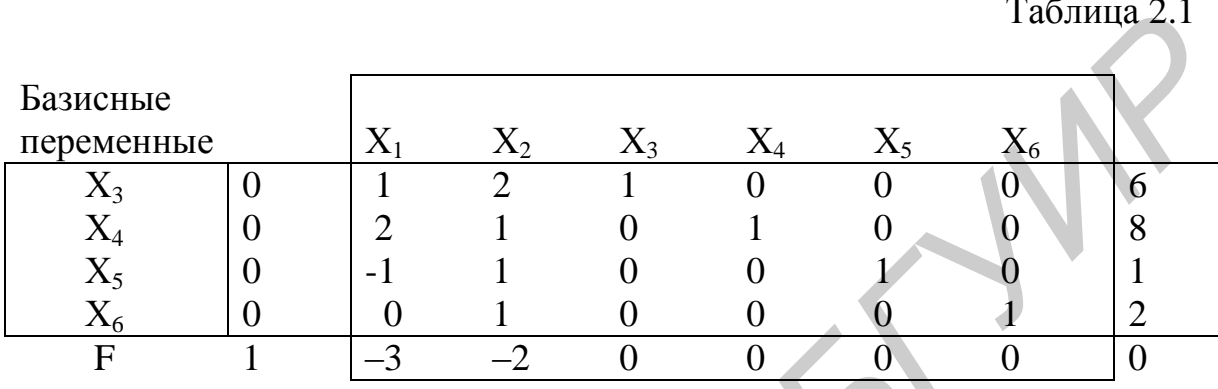

Первый столбец этой таблицы содержит переменные пробного базиса Хз. Х<sub>4</sub>, Х<sub>5</sub>, Х<sub>6</sub>, значения которых приведены в последнем столбце.

Полученное решение не является оптимальным. Об этом свидетельствует наличие в строке целевой функции отрицательных чисел. Это эквивалентно наличию положительных коэффициентов при этих переменных в исходной целевой функции. Поскольку речь идет о максимизации, значение F может быть увеличено при увеличении как  $X_1$ , так и  $X_2$ . Если бы в строке целевой функции не было отрицательных чисел, это означало бы, что функция цели уже не пересекает оси в области положительных решений.

В качестве переменной, включаемой в базис, выберем  $X_1$ , так как коэффициент при ней больше и функция цели изменяется сильнее. Исключаемая переменная выбирается из совокупности базисных переменных  $X_3$ ,  $X_4$ ,  $X_5$ ,  $X_6$ . Этой переменной является та, которая первой обращается в нуль при увеличении включаемой переменной  $X_1$  вплоть до значения, соответствующего смежной экстремальной точке. В нашем случае переменная  $X_1$  достигает максимально допустимого значения, равного 4, в точке 2, при этом исключаемой из базиса переменной становится  $X_4$ .

Отношение, фиксирующее искомую точку пересечения и идентифицирующее исключаемую переменную, можно определить прямо из симплекстаблицы. Для этого в столбце, соответствующем вводимой переменной  $X_1$ , вычеркиваются отрицательные и нулевые элементы ограничений. Затем вычисляются отношения постоянных, фигурирующих в правых частях этих ограничений, к оставшимся элементам столбца, соответствующего вводимой переменной Х<sub>1</sub>. Исключаемой переменной будет та переменная базиса, для которой указанное выше отношение минимально.

Указанная процедура иллюстрируется табл. 2.2.

### Таблица 2.2

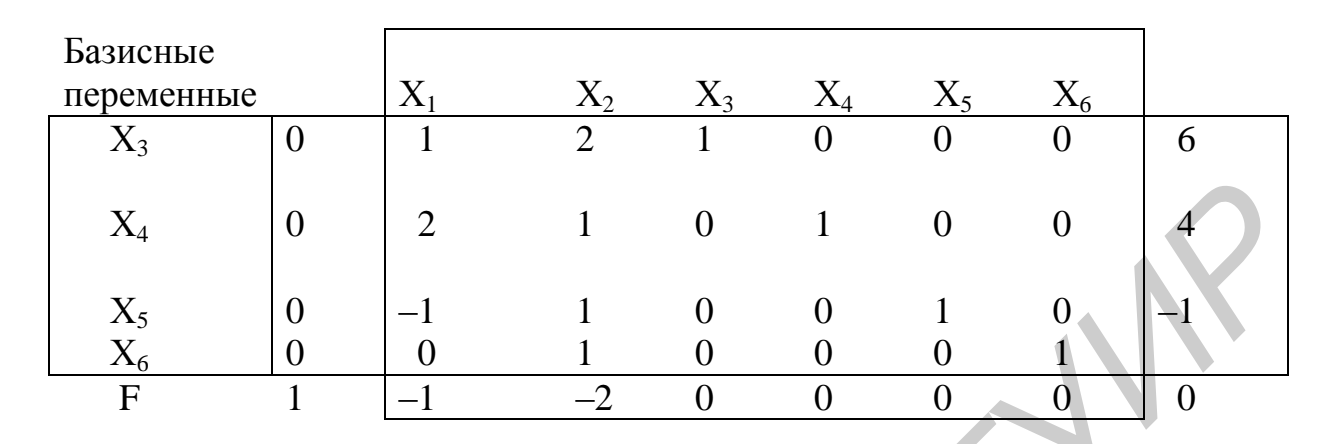

Столбец симплекс-таблицы, ассоциируемый с вводимой переменной, называется ведущим столбцом. Сторону, соответствующую исключаемой переменной, называют ведущей строкой, а элемент, находящийся на пересечении ведущего столбца и ведущей строки, называется ведущим элементом. В нашем случае ведущим столбцом является столбец  $X_1$ , а ведущей строкой строка  $X_4$ . Ведущим элементом будет 2.

После того как определены включаемая и исключаемая переменные, составляется новая симплекс-таблица. Для этого выполняется несколько операций.

Операция 1.

Все элементы ведущей строки делятся на ведущий элемент. Таким образом получают новую ведущую строку.

Операция 2.

Из каждого элемента старой строки вычитается коэффициент ведущего столбца, умноженный на элемент новой ведущей строки. Например, новая ведущая строка будет выглядеть так:

 $X_1 | 0 | 1 \t_2$  $\frac{1}{2}$  0 0 4,  $\overline{0}$ 

а строка, соответствующая Х<sub>3</sub>:

 $X_3$  | 0 | 0 | 1<sup>1</sup>/<sub>3</sub> |  $-$ <sup>1</sup>/<sub>2</sub> | 0 | 2.

Новая симплекс-таблица, полученная с помощью рассмотренных операций, имеет следующий вид (табл. 2.3).

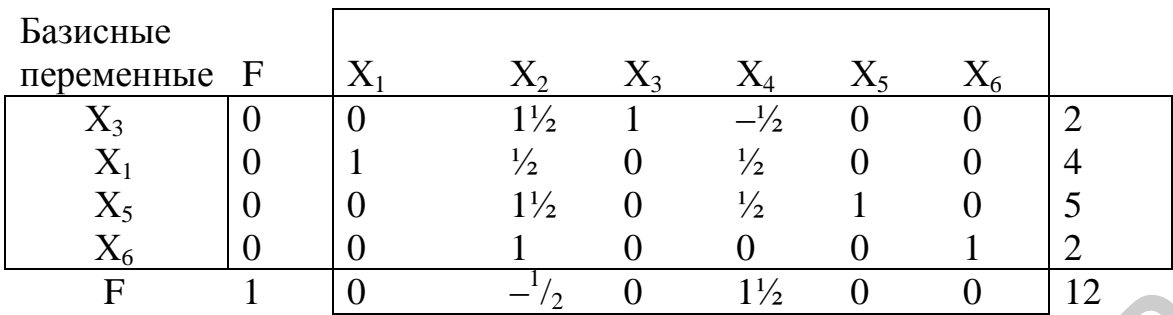

Таблица 2.4

| F                                                                                                  |                | $\theta$                                       | $-1/2$         |                 | $1\frac{1}{2}$<br>$\theta$ |                | 12                                                                                  |                       |
|----------------------------------------------------------------------------------------------------|----------------|------------------------------------------------|----------------|-----------------|----------------------------|----------------|-------------------------------------------------------------------------------------|-----------------------|
|                                                                                                    |                |                                                |                |                 |                            |                |                                                                                     |                       |
|                                                                                                    |                | В новом решении значение F возросло с 0 до 12. |                |                 |                            |                |                                                                                     |                       |
|                                                                                                    |                |                                                |                |                 |                            |                | Из табл. 2.3 следует, что на очередной итерации в качестве вводимой пе              |                       |
| ременной следует выбрать $X_2$ , так как коэффициент при этой переменной                           |                |                                                |                |                 |                            |                |                                                                                     |                       |
| строке F равен $-\frac{1}{2}$ . Исключаемой переменной будет $X_3$ , а включаемой - $X_2$ . Но     |                |                                                |                |                 |                            |                |                                                                                     |                       |
| вая симплекс-таблица будет иметь вид (табл. 2.4).                                                  |                |                                                |                |                 |                            |                |                                                                                     |                       |
|                                                                                                    |                |                                                |                |                 |                            |                |                                                                                     |                       |
|                                                                                                    |                |                                                |                |                 |                            |                |                                                                                     |                       |
|                                                                                                    |                |                                                |                |                 |                            |                |                                                                                     | Таблица 2.4           |
|                                                                                                    |                |                                                |                |                 |                            |                |                                                                                     |                       |
| Базисные                                                                                           |                |                                                |                |                 |                            |                |                                                                                     |                       |
| переменные                                                                                         |                | $X_1$                                          | $\mathrm{X}_2$ | $\Chi_3$        | $\mathrm{X}_4$             | $X_5$          | $X_6$                                                                               |                       |
| $X_2$                                                                                              | $\overline{0}$ | $\overline{0}$                                 |                |                 |                            | $\overline{0}$ | $\overline{0}$                                                                      | $1^{1/3}$             |
| $X_1$                                                                                              | $\overline{0}$ | 1                                              |                |                 | $^{2}/_{3}$                |                |                                                                                     | $3^{1/3}$             |
| $X_5$                                                                                              | $\overline{0}$ | $\theta$                                       | $\theta$       |                 |                            |                | 0                                                                                   | 3                     |
| $\frac{X_6}{F}$                                                                                    | $\overline{0}$ | $\overline{0}$                                 | 0              |                 | $\frac{1}{3}$              | $\overline{0}$ |                                                                                     | $\frac{2}{3}$         |
|                                                                                                    | 1              | $\theta$                                       | $\theta$       | $\frac{1}{3}$ . | $\frac{1}{1/3}$            | $\theta$       | $\theta$                                                                            | $12^2$ / <sub>3</sub> |
|                                                                                                    |                |                                                |                |                 |                            |                |                                                                                     |                       |
|                                                                                                    |                |                                                |                |                 |                            |                | В новом базисном решении $X_1 = 3^1 /_3$ и $X_2 = 1^1 /_3$ . Значение F увеличилось |                       |
| 12 (предыдущая таблица) до 12 <sup>2</sup> / <sub>3</sub> . Этот прирост целевой функции обусловле |                |                                                |                |                 |                            |                |                                                                                     |                       |
| увеличением $X_2$ от 0 до $\frac{4}{3}$ , так как из F-строки предыдущей симплекс-таблици          |                |                                                |                |                 |                            |                |                                                                                     |                       |
| следует, что возрастанию данной переменной на единицу соответствует увели                          |                |                                                |                |                 |                            |                |                                                                                     |                       |
| чение функции на $\frac{1}{2}$ .                                                                   |                |                                                |                |                 |                            |                |                                                                                     |                       |
|                                                                                                    |                |                                                |                |                 |                            |                | Последняя симплекс-таблица соответствует оптимальному решению за                    |                       |
| дачи, так как в F-строке ни одна из небазисных переменных не фигурирует                            |                |                                                |                |                 |                            |                |                                                                                     |                       |
| отрицательным коэффициентом. На этом и завершаются вычислительные про                              |                |                                                |                |                 |                            |                |                                                                                     |                       |
| цедуры симплекс-метода.                                                                            |                |                                                |                |                 |                            |                |                                                                                     |                       |
|                                                                                                    |                |                                                |                |                 |                            |                | В случае минимизации функции цели в алгоритме необходимо изменит                    |                       |

В случае минимизации функции цели в алгоритме необходимо изменить только условие оптимальности: в качестве новой базисной переменной следует выбрать ту переменную, которая в ключевой строке имеет наибольший положительный коэффициент.

При использовании симплекс-метода могут возникнуть нестандартные ситуации.

Рассмотрим пример. Требуется минимизировать функцию

$$
F = 4x_1 + x_2
$$

при ограничениях

$$
3x_1 + x_2 = 3;
$$
  
\n
$$
4x_1 + 3x_2 \ge 6;
$$
  
\n
$$
x_1 + 2x_2 \le 4;
$$
  
\n
$$
x_1, x_2 \ge 0.
$$

Запишем залачу в канонической форме:

$$
3x1+ x2 = 3;\n4x1+3x2-x3 = 6;\n x1+2x2 +x4 = 4.
$$

Таким образом, имеются три уравнения и четыре неизвестные. В отличие от случая, когда каждое уравнение содержит остаточную переменную, в заданном случае уже нельзя быть уверенным в том, что при нулевом значении одной из переменных все базисные переменные будут неотрицательными. В этом случае используется метод искусственных переменных.

Искусственные переменные вводятся только для того, чтобы получить базисное решение.

В нашем примере в первом и втором уравнениях нет переменных, выполняющих роль остаточных. Поэтому введем в каждое из этих уравнений по одной искусственной переменной ( $R_1$  и  $R_2$ ):

$$
3 x1+x2 + R1 = 3;4 x1+3 x2-x3 + R2 = 6;x1+2 x2 +x4= 4.
$$

За использование этих переменных в составе целевой функции нужно ввести штраф, приписывая им большой коэффициент М.

Тогда функция цели примет вид:

$$
min F = 4x_1 + x_2 + MR_1 + MR_2.
$$

Начальное допустимое решение при этом будет

$$
R_1 = 3
$$
,  $R_2 = 6$  u  $x4 = 4$ .

Так как мы имеем дело с описанием минимума, а переменные  $R_1$  и  $R_2$  введены в функцию цели с большим коэффициентом М, то метод минимизации должен привести к тому, что в оптимальном решении они обратятся в нуль.

Для построения симплекс-таблицы выразим искусственные переменные через небазисные:

$$
R_1 = 3x_1 - 2x_2;
$$
  
\n
$$
R_2 = 6 - 4x_1 - 3x_2 + x_3;
$$

 $F = 4x_1 + x_2 + M(3-3x_1-x_2) + M(6-4x_1-3x_2+x_3) = (4-7M)x1 + (1-4M)x_2 + Mx_3 + 9M.$ 

Тогда первая симплекс-таблица будет иметь вид (табл. 2.5).

Таблица 2.5

| Базисные     | $X^{\cdot}$ | $X_2$   | $X_3$ | $\mathbf{r}_2$ | $X_4$ | Решение        |
|--------------|-------------|---------|-------|----------------|-------|----------------|
| переменные   |             |         |       |                |       |                |
|              | $+7M$       | $-1+4M$ | –M    |                |       | 9 <sub>N</sub> |
| 17           |             |         |       |                |       |                |
| K2           |             |         |       |                |       |                |
| $\mathbf{A}$ |             |         |       |                |       |                |

Далее решение ведется обычным образом. Оптимальному решению соответствует точка  $x_1 = 0.4$ ,  $x_2 = 1.8$ , где  $F = 3.4$ .

Отметим, что при максимизации F штраф М необходимо брать с обратным знаком.

Рассмотрим другой пример:

$$
max F = 3x_1 + 9x_2
$$

при условии

$$
x_1+4x_2 \le 8;
$$
  
\n
$$
x_1+2x_2 \le 4;
$$
  
\n
$$
x_1, x_2 \ge 0.
$$

Введя базисные переменные х<sub>з</sub> и х<sub>4</sub>, построим симплекс-таблицу (табл. 2.6).

Таблица 2.6

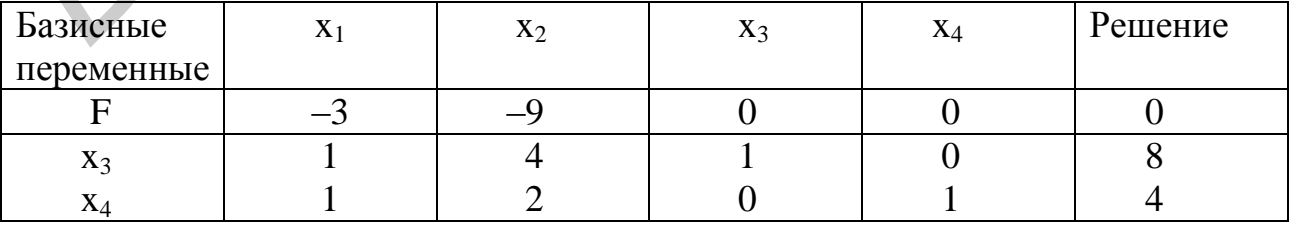

В этой таблице х<sub>з</sub> выводится, х<sub>2</sub> вводится.

На следующем шаге получим табл. 2.7 :

Таблица 2.7

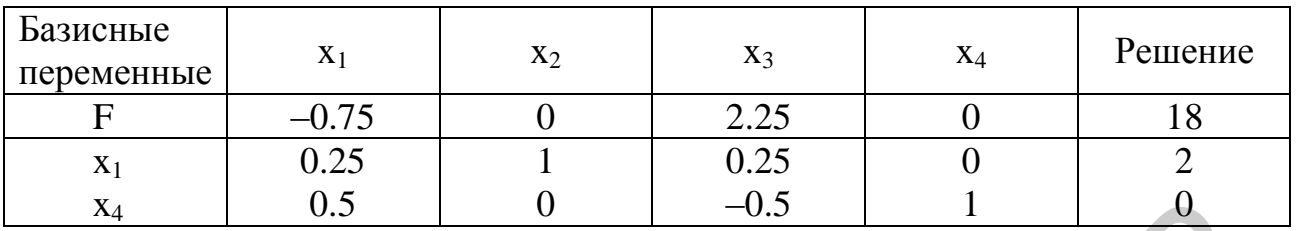

Здесь х<sub>4</sub> - выводится, х<sub>1</sub> - вводится.

В результате получим табл. 2.8:

Габлица 2.8

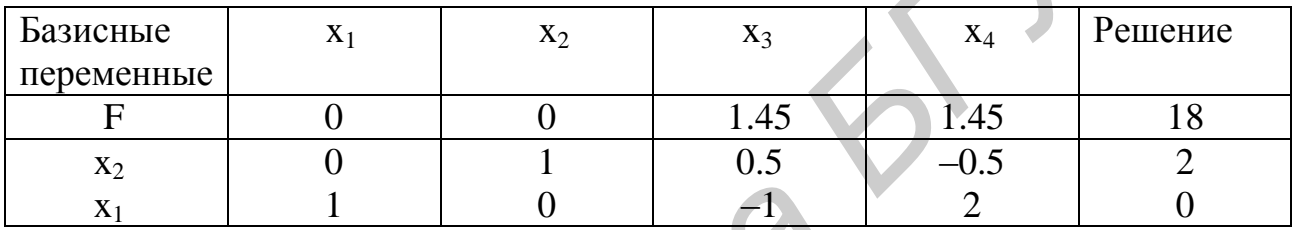

Из таблицы видно, что после двух итераций значение функции цели не уменьшилось (18). То есть произошло зацикливание. Чтобы понять, что происходит, постройте графическую иллюстрацию этой задачи. Из рисунка будет видно, что через точку оптимума проходят три прямые, а задача содержит только две переменные. Отсюда следует вывод, что одно из ограничений лишнее. Это и приводит к зацикливанию.

Рассмотрим еще пример:

$$
\max \mathbf{F} = 2\mathbf{x}_1 + 4\mathbf{x}_2
$$

при условии

 $x_1+2x_2 \le 5$ ;<br> $x_1 + x_2 \le 4$ ;  $x_1, x_2 \geq 0.$ 

В этом случае целевая функция параллельна одному из прямых ограничений. Это означает, что любая точка, лежащая на линии совпадения двух прямых, является решением задачи, т. е. имеется бесконечное множество решений.

Случай с бесконечным множеством решений нужно отличать от случая, когда решение равно бесконечности. Рассмотрим пример:

$$
max F = 2x_1 + x_2
$$

при условии

$$
x_1 - x_2 \leq 5;
$$
  

$$
x_1 \leq 20.
$$

В этом случае область допустимых значений не ограничена с одной стороны и функция цели уходит в бесконечность.

Может быть случай, когда решение отсутствует вообще.

$$
\max F = 3x_1 + 2x_2
$$

при условии

$$
x_1+3x_2 \ge 12;
$$
  
\n
$$
x_1+3x_2 \le 6;
$$
  
\n
$$
x_1, x_2 \ge 0.
$$

В этом случае область допустимых значений распадается на две изолированные зоны и решения быть не может.

2.3. Содержание отчета

Отчет должен содержать:

1. Исходные данные задачи.

2. Математическую формулировку задачи.

3. Алгоритм расчета.

4. Симплекс-таблицу с выделенными ключевой строкой и ключевым столбном.

5. Результаты расчета.

2.4. Контрольные вопросы

1. Любую ли задачу линейного программирования можно решить симплекс-методом?

2. Дать определение ключевой строке, ключевому столбцу.

3. Дать графическую интерпретацию симплекс-методу.

4. Зависит ли объем вычислений при реализации симплекс-метода от количества ограничений?

5. Может ли ведущий элемент иметь нулевое значение?

6. Можно ли сказать, что, если область допустимых значений не ограничена, значение целевой функции также не ограничено?

7. Пусть дана следующая задача линейного программирования:

минимизировать  $F = 4X_1 + 6X_2$ 

при ограничениях вида:

$$
2X_{1} + 5X_{2} \le 10;
$$
  
\n
$$
6X_{1} + 4X_{2} \le 12;
$$
  
\n
$$
X_{1} \ge 0, X_{2} \ge 0.
$$

Необходимо:

а) решить задачу графическим способом;

b) записать задачу в каноническом виде;

с) найти все базисные решения этой задачи и определить, какие из них допустимые, а какие нет.

8. Найти максимум функции

$$
F = 3X_1 + 9X_2
$$

при ограничениях

$$
2X_1 + 2X_2 \le 4; \\
-2X_1 + 2X_2 \le 8;
$$

 $X_1$  – любого знака

Необходимо:

а) решить задачу графическим способом;

b) записать задачу в каноническом виде;

с) найти все базисные решения этой задачи и определить какие из них допустимые, а какие нет.

9. Найти максимум функции

$$
F = 10X_{1} + 8X_{2}
$$

при ограничениях

$$
20 X_1 + 15 X_2 \le 80;
$$
  
\n
$$
-2X_1 + 3X_2 \le 3;
$$
  
\n
$$
X_1 \le 5;
$$
  
\n
$$
X_1, X_2 \ge 0.
$$

Необходимо:

а) Построить для данной задачи симплекс-таблицу;

b) определить количество итераций для решения данной задачи симплекс-методом;

с) найти все базисные решения этой задачи и определить, какие из них допустимые, а какие нет.

10. Пусть дана следующая задача линейного программирования:

$$
MHHMM3MPOBATL F = 8X_1 + 4X_2
$$

при ограничениях вида:

$$
6X_1 + X_2 = 6; \\ 3X_1 + 2X_2 \ge 12; \\ X_1 + 3X_2 \le 6;
$$

$$
X_1 \geq 0, \quad X_2 \geq 0.
$$

**БЛИОТРЕНАТ** 

Необходимо:

 записать данную задачу в каноническом виде с использованием искусственных начальных решений.

### ЛАБОРАТОРНАЯ РАБОТА №3

# ТРАНСПОРТНАЯ ЗАДАЧА ЛИНЕЙНОГО ПРОГРАММИРОВАНИЯ

### 3.1. Цель работы

1. Научиться строить математические модели транспортной задачи.

2. Изучить принцип построения опорных планов.

3. Изучить метод оптимизации транспортной задачи.

### 3.2. Краткие теоретические сведения

Транспортная задача линейного программирования формулируется следующим образом.

Имеется m пунктов отправления (ПО):  $A_1, A_2, ..., A_m$ , в которых сосредоточены запасы какого-то однородного груза в количестве соответственно  $a_1$ ,  $a_2$ ,  $..., a_m$  единиц. Кроме того, имеется n пунктов назначения (ПН):  $B_1, B_2, ..., B_n$ подавших заявки соответственно на  $b_1, b_2, ..., b_n$  единиц груза. 2. Изучить принцип построения опорывк шанов.<br>
3. Изучить принцип построения опорывк шанов.<br>
3.2. Краткие теоретические сведения<br> **Гранспортная задача** липейного программирования формулируется слотно образом.<br>
Имеется m п

Предполагается, что сумма всех заявок равна сумме всех запасов:

$$
\sum_{i=1}^{m} a_i = \sum_{j=1}^{n} b_j
$$
 (3.1)

Известна стоимость С<sub>ii</sub> перевозки единицы груза от каждого пункта отправления А<sub>i</sub> до каждого пункта назначения В<sub>j</sub>. Таблица стоимостей перевозки  $C_{ii}$  задана.

Требуется составить такой план перевозок, при котором все заявки были бы выполнены, и при этом общая стоимость всех перевозок была минимальна.

При такой постановке задачи показателем эффективности плана перевозок является стоимость; поэтому поставленную задачу точнее называют транспортной задачей по критерию стоимости.

Дадим этой задаче математическую формулировку. Обозначим х<sub>ii</sub> – количество груза, отправляемого из i-го пункта отправления в j-й пункт назначения  $B_j$ .

Неотрицательные переменные, число которых равно m·n, должны удовлетворять следующим условиям.

1. Суммарное количество груза, направляемое из каждого пункта отправления во все пункты назначения, должно быть равно запасу груза в данном пункте. Это дает m условий-равенств:

$$
\sum_{j=1}^n x_{1j}=a_1;
$$

$$
\sum_{j=1}^{n} x_{2j} = a_2;
$$
\n
$$
\dots
$$
\n
$$
\sum_{j=1}^{n} x_{mj} = a_m.
$$
\n(3.2)

2. Суммарное количество груза, доставляемое в каждый пункт назначения из всех пунктов отправления, должно быть равно заявке, поданной данным пунктом. Это дает и условий-равенств:

$$
\sum_{i=1}^{m} x_{i1} = b_1;
$$
\n
$$
\sum_{i=1}^{m} x_{i2} = b_2;
$$
\n
$$
\sum_{i=1}^{m} x_{in} = b_n.
$$
\n(3.3)

Условия (3.2), (3.3) называются «балансовыми условиями».

3. Суммарная стоимость всех перевозок, т. е. сумма величин х<sub>іі</sub>, умноженных на соответствующие стоимости С<sub>іі</sub>, должна быть минимальной:

$$
L = \sum_{i=1}^{m} \sum_{j=1}^{n} C_{ij} x_{ij} = \min.
$$
 (3.4)

Функция (3.4), являющаяся целевой функцией, линейна, ограниченияравенства (3.2), (3.3) также линейны. Перед нами - типичная задача линейного программирования с ограничениями-равенствами, называемая основной задачей линейного программирования (ОЗЛП).

Данная задача некоторые особенности. имеет позволяющие pe шить ее вручную простыми табличными методами. Во-первых, все коэффициенты при переменных в уравнениях (3.2), (3.3) равны единице. Во-вторых, не все m+n уравнений задачи являются независимыми. Действительно, складывая между собой все уравнения (3.2) и все уравнения (3.3), мы должны получить одно и то же в силу условия (3.1). Таким образом, условия (3.2), (3.3) связаны одной линейной зависимостью и фактически из этих уравнений только значения m, а не n являются линейно независимыми. Значит, ранг г системы уравнений (3.2), (3.3) равен

$$
r = m+n-l.
$$

Следовательно, можно решить эти уравнения относительно m+n-1 базисных переменных, выразив их через остальные, свободные, количество которых равно

K= mn-(m+n-1) = (m-1) (n-1).

Как известно, в задаче линейного программирования оптимальное решение достигается в одной из вершин области допустимых решений (ОДР), где по крайней мере К переменных обращаются в нуль. Значит, в нашем случае для оптимального плана перевозок по крайней мере (m-1)(n-1) значений х<sub>ії</sub> должны быть равны нулю.

Условимся о терминологии. Значения х<sub>ії</sub> количества единиц груза, направляемых из пункта  $A_i$  в пункт  $B_i$ , будем называть перевозками.

Любую совокупность значений  $x_{ij}$  (i=1,m; j=1,k) будем называть планом перевозок, или просто планом.

План х<sub>іі</sub> будем называть допустимым, если он удовлетворяет условиям (3.2), (3.3): все заявки удовлетворены, все запасы исчерпаны.

Допустимый план будем называть опорным, если в нем отличны от нуля не более  $r = m+n-1$  базисных перевозок  $x_{ii}$ , а остальные перевозки равны нулю.

План х<sub>іј</sub> будем называть оптимальным, если он среди всех допустимых планов приводит к наименьшей стоимости всех перевозок.

Перейдем к изложению табличных методов решения транспортной задачи (ТЗ), которые сводятся к более простым операциям с так называемой транспортной таблицей, где в определенном порядке записаны все исходные условия ТЗ.

Образец транспортной таблицы дан в табл. 3.1, где стоимости перевозок единицы груза из ПО A<sub>i</sub> в ПН B<sub>i</sub> помещаются в правом верхнем углу каждой клетки таблицы, с тем чтобы в самой клетке при составлении плана помещать перевозки x<sub>ii</sub>.

Таблица 3.1

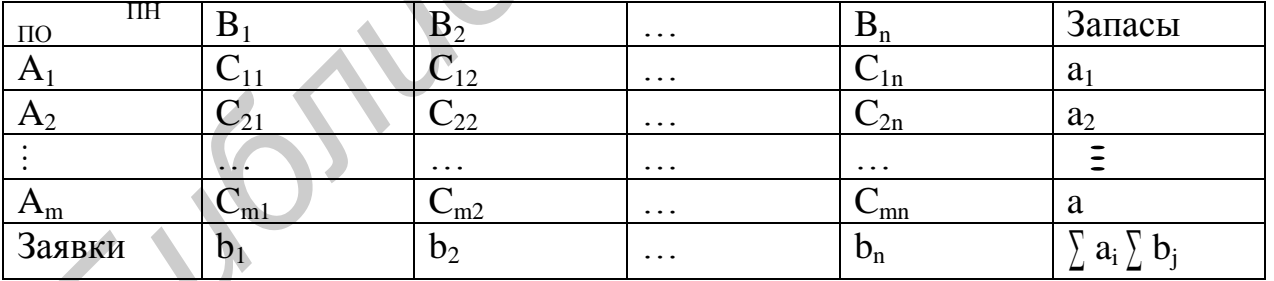

В правом столбце помещены запасы товара в каждом ПО, в нижней строке - заявки, поданные каждым ПН. В правой нижней клетке таблицы записывается сумма запасов, равная сумме заявок.

Как показано выше, в каждом опорном плане, включая оптимальный, будут отличны от нуля не более чем m+n-1 перевозок. Клетки таблицы, в которых записываются эти отличные от нуля перевозки, условимся называть базисными, а остальные - свободными.

Таким образом, решение ТЗ свелось к следующему. Найти такие значения

положительных перевозок, которые, будучи проставлены в базисных клетках транспортной таблицы, удовлетворяли бы следующим условиям:

– сумма перевозок в каждой строке таблицы должна быть равна запасу данного ПО;

– сумма перевозок в каждом столбце должна быть равна заявке данного ПН;

– общая стоимость перевозок – минимальная.

В дальнейшем все действия по нахождению решения ТЗ будут сводиться к преобразованию транспортной табл. 3.1. При описании этих преобразований будем пользоваться нумерацией клеток таблицы, подобной нумерации клеток шахматной доски. Клеткой  $A_iB_j$ , или просто  $(i, j)$ , будем называть клетку, стоящую в i-й строке и j-м столбце транспортной таблицы.

Решение транспортной задачи, как и всякой задачи линейного программирования, начинается c нахождения опорного решения (опорного плана). Существуют различные способы построения опорного плана. Пояснить это проще всего будет на конкретном примере.

Пусть имеются четыре телефонные станции (АТС) в городе и на каждой есть свободная номерная емкость. Имеются пять районов в городе, в которых существует очередь на телефон. Известна свободная номерная емкость, очередь в каждом районе и расстояние от каждой АТС до центра каждого района. Спрашивается: как распределить имеющиеся свободные номера между всеми районами и для всех АТС так, чтобы расход кабеля был минимальным. Такого рода задача записывается в виде матрицы (табл. 3.2).

Таблица 3.2

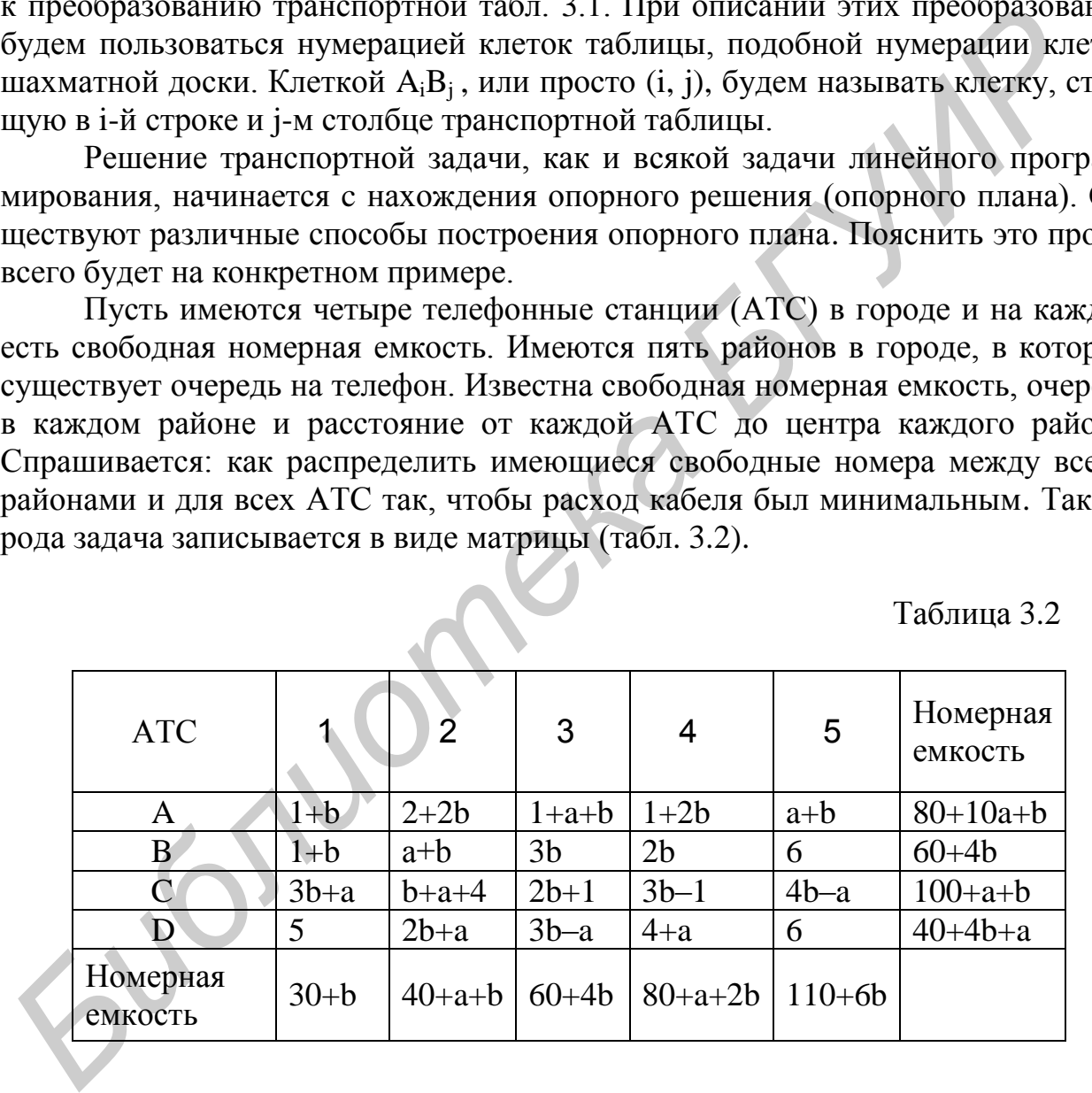

Здесь а и b последние цифры в номере зачетной книжки .

Предположим, что  $a = 1$ ,  $a b = 3$ :

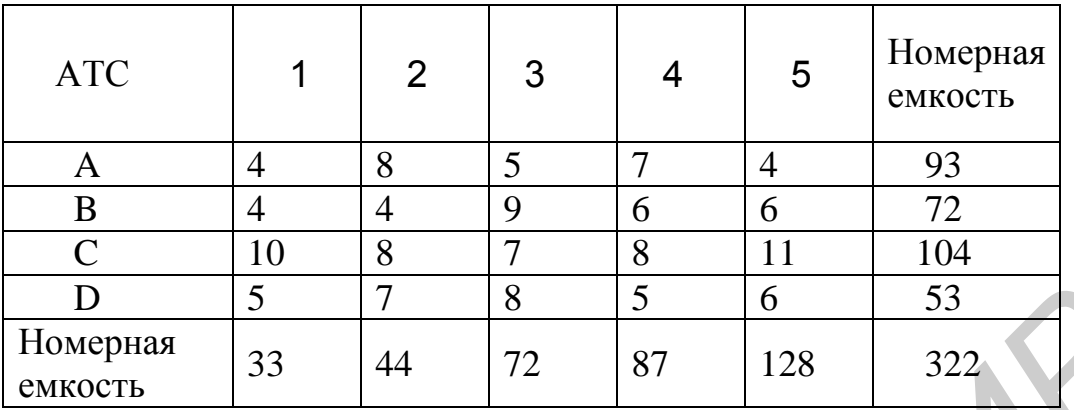

Подсчитаем суммы номерных емкостей:

– номерная емкость района (заявки): 33+44+72+87+128 = 364;

– номерная емкость АТС: 93+72+104+53 = 322.

Как видно, число заявок превышает число запасов, следовательно, какие-то районы недополучат требуемые телефонные номера. Получается, что заявок больше, чем номерной емкости на 42 единицы.

Решение начинается с составления опорного плана.

Одним из способов построения опорного плана является метод наименьших стоимостей. Этот метод достаточно прост, он позволяет построить опорное решение, близкое к оптимальному, так как использует матрицу стоимостей транспортной задачи. По той причине, что число заявок и запасов не совпадает, вводится фиктивная строка.

Поставщик (АТС) исключается из рассмотрения, если его запасы использованы полностью. Потребитель (район) исключается из рассмотрения, если его запросы удовлетворены полностью. На каждом шаге исключается либо один поставщик (АТС), либо один потребитель (район). При этом если поставщик (АТС) еще не исключен, но его запасы равны нулю, то на том шаге, когда от данного поставщика (АТС) требуется поставить груз (произвести подключение к телефонной сети), в соответствующую клетку таблицы заносится базисный нуль и лишь затем поставщик (АТС) исключается из рассмотрения. Заполнение происходит по клеткам, в которых запросы наименьшие. **FROM THE SET 18** 5 6 6 53<br> **FROM TEMPERAM**<br> **FROM TEMPERAM**<br> **FROM TEMPERAM**<br> **FROM TEMPERAM**<br> **FROM TEMPERAM**<br> **FROM TEMPERAM**<br> **FROM TEMPERAM**<br> **FROM TEMPERAMOTE ANOTHERAM**<br> **FROM TEMPERAMOTE AND TEMPERAMOTE AND CONTRO** 

На основании вышеизложенного строим опорный план (табл. 3.4).

Району №1 необходимо 33 номера, расстояние от АТС минимально в случаях A и B. Запросы района №1 удовлетворяются станцией A. Району №2 необходимо 44 номера, а ближе всех расположена АТС B. Удовлетворим запросы района №2 через станцию B. Району №3 необходимо 72 номера и хоть расстояние минимально от станции A, но минимум расстояния приходится на район №5, так что от станции A запитывается район №5, на чем ее номерная емкость исчерпана. Необходимость в номерах района №3 удовлетворит станция С и на этом необходимость этого района в свободных номерах будет удовлетворена. Для района №4 минимум расстояния приходится на станцию D, но по той причине, что на станции B остаются невостребованные номера, район №4 забирает на себя все свободные номера станции В. Станция D располагает только 53 номерами, их забирает район №4 и еще району нужно 6 номеров, которыми его снабдит станция С. На станции С остаются свободными еще 26 номеров, которые можно передать району №5. На этом этапе все свободные емкости станций будут исчерпаны, а 42 номера, в которых нуждались потребители, остались неподключенными.

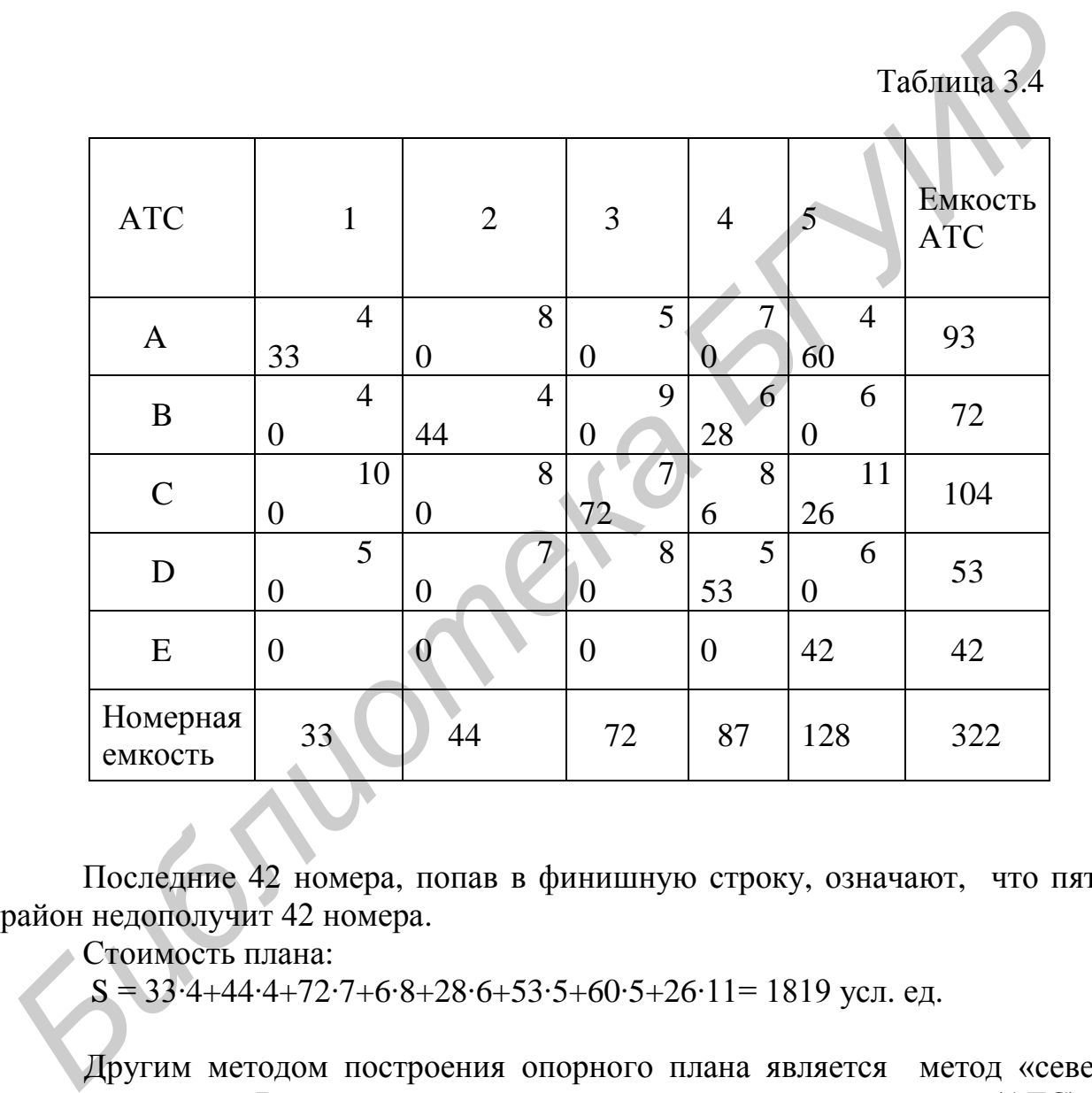

 Последние 42 номера, попав в финишную строку, означают, что пятый район недополучит 42 номера.

Стоимость плана:

S = 33⋅4+44⋅4+72⋅7+6⋅8+28⋅6+53⋅5+60⋅5+26⋅11= 1819 усл. ед.

 Другим методом построения опорного плана является метод «северозападного угла». В данном методе запасы очередного поставщика (АТС) используются для обеспечения запросов очередных потребителей (района) до тех пор, пока не будут исчерпаны полностью, после чего используются запасы следующего по номеру поставщика (АТС).

 Заполнение таблицы транспортной задачи начинается с левого верхнего угла и состоит из ряда однотипных шагов. На каждом шаге, исходя из запасов очередного поставщика и запросов очередного потребителя, заполняется только

30

одна клетка и соответственно исключается из рассмотрения один поставщик или потребитель.

 Необходимо иметь в виду, что метод северо-западного угла не учитывает стоимость перевозок, поэтому опорное решение, построенное данным методом, может быть далеко от оптимального.

На основании вышеизложенного строим опорный план (табл. 3.5).

Району №1 необходимо 33 номера, расстояние от АТС минимально в случаях A и B. Запросы района №1 удовлетворяются станцией A. Району №2 необходимо 44 номера, а ближе всех расположена АТС B. Удовлетворим запросы района №2 через станцию B. Району №3 необходимо 72 номера, поэтому станция А удовлетворяет запросы района №3 до тех пор, пока позволяет номерная емкость. Значит, от станции А район получает 60 номеров, а остальные 12 предоставляет станция С. Район №4 ждет 87 номеров. Станция В даст весь свой остаток, составляющий 28 номеров, станция D даст весь свой запас номеров, составляющий 53 номера, а недостающие 6 номеров предоставляет станция С.

Таблица 3.5

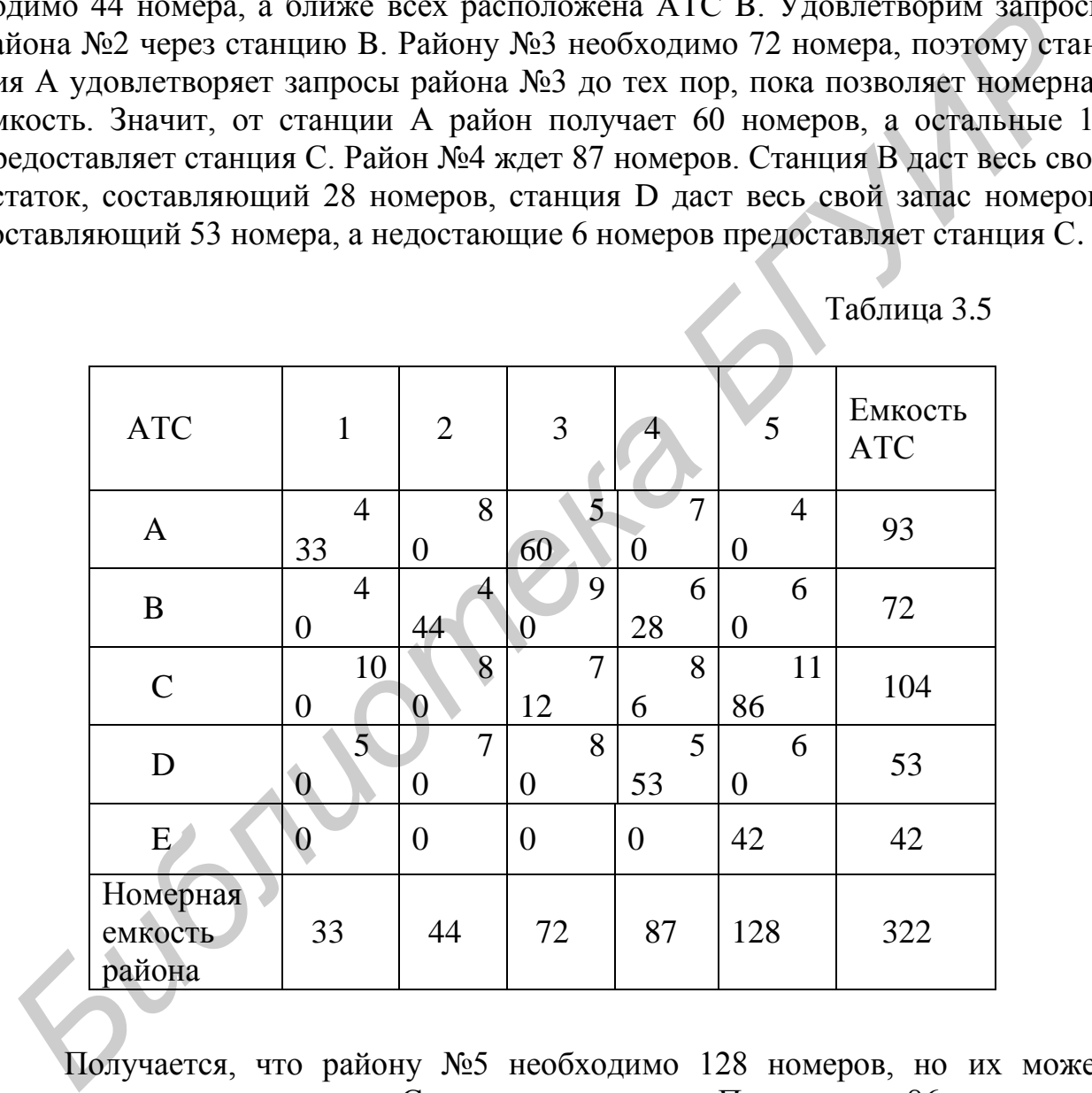

 Получается, что району №5 необходимо 128 номеров, но их может предоставить только станция С и то не полностью. Поэтому все 86 номеров из зарезервированных 104 пойдут на нужды района №5.

Район №5 недополучит 42 номера.

S = 33∙4+44∙4+60∙5+12∙7+28∙6+6∙8+53∙5+86∙11 = 2119 усл. ед.

Более эффективным методом построения опорного плана является метод Фогеля.

В большинстве случаев этот способ дает опорный план, наиболее близкий к оптимальному. Использовать этот метод рекомендуется при расчетах вручную. В основе метода лежит концепция штрафов, взимаемых за выбор не самого оптимального с точки зрения транспортных расходов маршрута.

Алгоритм метода включает следующие основные этапы.

Таблица 3.6

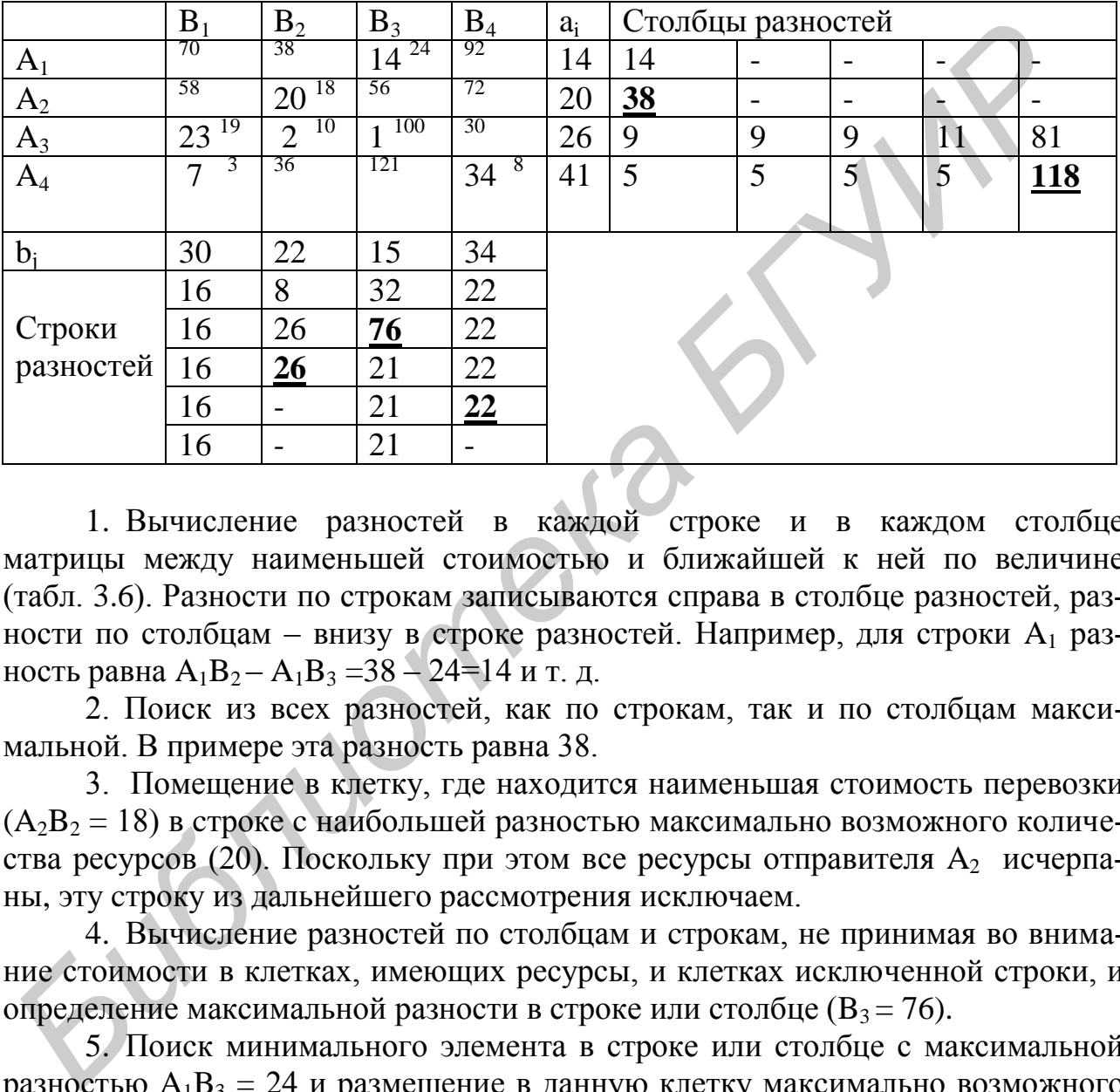

1. Вычисление разностей в каждой cтроке и в каждом столбце матрицы между наименьшей стоимостью и ближайшей к ней по величине (табл. 3.6). Разности по строкам записываются справа в столбце разностей, разности по столбцам – внизу в строке разностей. Например, для строки  $A_1$  разность равна  $A_1B_2 - A_1B_3 = 38 - 24 = 14$  и т. д.

2. Поиск из всех разностей, как по строкам, так и по столбцам максимальной. В примере эта разность равна 38.

3. Помещение в клетку, где находится наименьшая стоимость перевозки  $(A_2B_2 = 18)$  в строке с наибольшей разностью максимально возможного количества ресурсов (20). Поскольку при этом все ресурсы отправителя  $A_2$  исчерпаны, эту cтроку из дальнейшего рассмотрения исключаем.

4. Вычисление разностей по столбцам и cтрокам, не принимая во внимание стоимости в клетках, имеющих ресурсы, и клетках исключенной строки, и определение максимальной разности в строке или столбце ( $B_3 = 76$ ).

5. Поиск минимального элемента в строке или столбце с максимальной разностью  $A_1B_3 = 24$  и размещение в данную клетку максимально возможного количества ресурса. Затем возвращаемся к этапу 4.

Окончательное значение целевой функции  $F = 1546$ .

Оптимизация решения транспортной задачи производится методом потенциалов [1].

Для оптимизации транспортной задачи в качестве опорного возьмем опорный план, построенный по методу северо-западного угла (табл. 3.7).

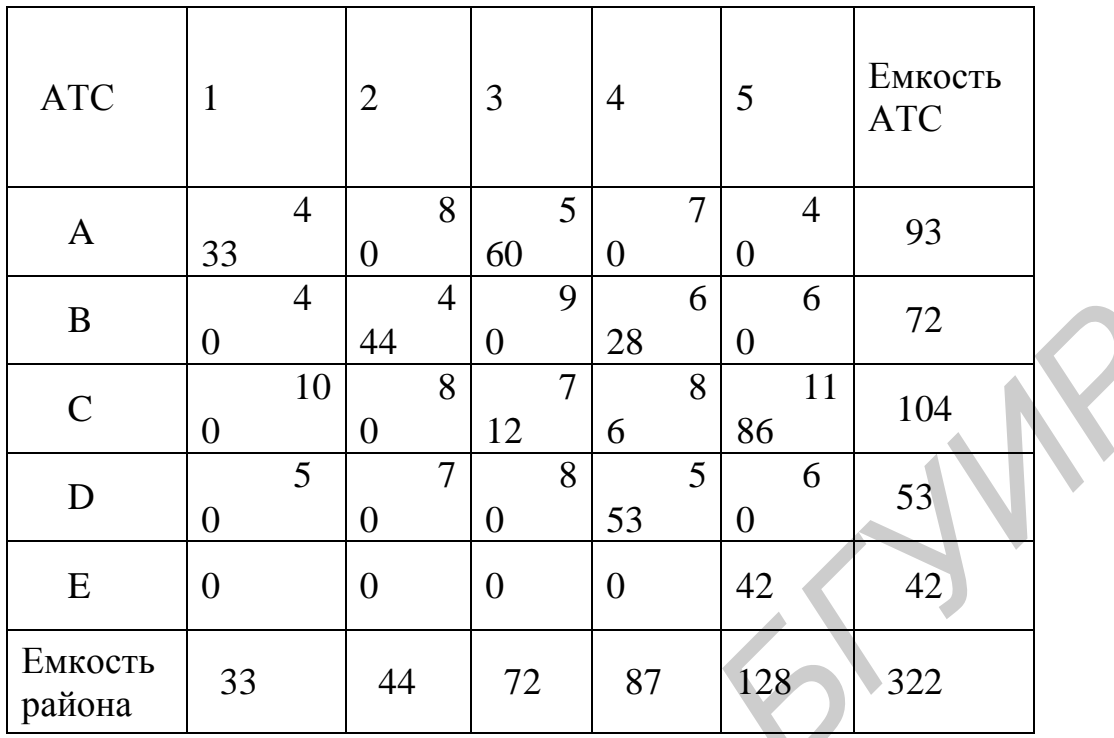

Для этого построим план по нахождению потенциалов для каждой заполненной ячейки. План может считаться оптимальным, если выполнится условие:  $Vj -Ui - Cij \le 0$  [ 1 ].

Этот метод проверки на оптимальность плана называется «методом потенциалов».

Вначале построим наглядную схему для нахождения потенциалов. Для этого присвоим всем АТС потенциал Va, Vb, Vc, Vd, Ve, а районам:  $U_1$   $U_2$ ,  $U_3$  $U_4$ ,  $U_5$ .

Зададимся начальным потенциалом U<sub>1</sub> выберем его соразмерным расстояниям, например, равным 4. Начальный потенциал можно выбирать любым, даже отрицательным. В дальнейшем покажем, что важна не величина потенциала, а разность потенциалов. Переход от АТС к району определяется расстоянием, т. е. стрелкой, которая будет обозначаться буквой С и означать расстояние.

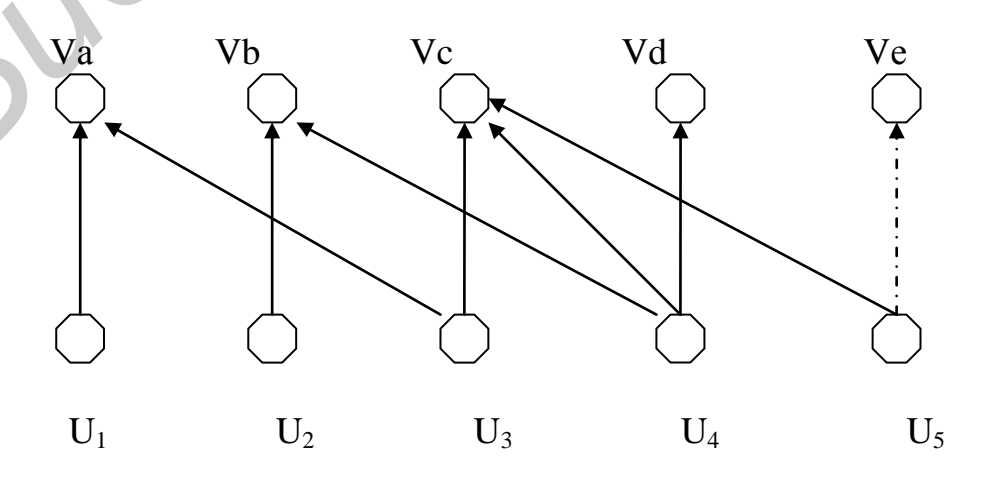

С помощью данной схемы определим все потенциалы:

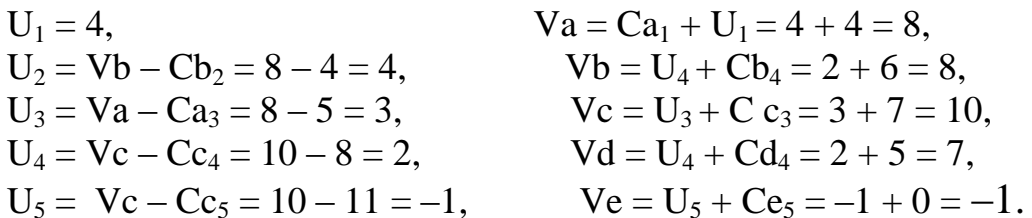

Проверим теперь план на соответствие критерию оптимальности:

 $Vb - U_1 - Cb_1 = 8 - 4 - 4 = 0$ ,  $Vc - U_1 - Cc_1 = 10 - 4 - 10 = -4$ ,  $Vd - U_1 - Cd_1 = 7 - 4 - 5 = -2$  $Ve - U_1 - Ce_1 = -1 - 4 - 0 = -5$ ,  $Va - U_2 - Ca_2 = 8 - 4 - 8 = -4$ ,  $Vc-U_2 - Cc_2 = 10 - 4 - 8 = -2$ ,  $Vd-U_2 - Cd_2 = 7 - 4 - 7 = -4$ ,  $Ve - U_2 - Ce_2 = -1 - 4 - 0 = -5$ ,  $Vb - U_3 - Cb_3 = 8 - 3 - 9 = -4$ ,  $Vd - U_3 - Cd_3 = 7 - 3 - 8 = -4.$  $Ve$ - $U_3$  -  $Ce_3$  = -1 - 3 - 0 = -4,  $Va - U_4 - Ca_4 = 8 - 2 - 7 = -1$  $Ve - U_4 - Ce_4 = -1 - 2 - 0 = -3$ , Va – U<sub>5</sub> – Ca<sub>5</sub> = 8 + 1 – 4 = 5 (оптимальность не выполняется), Vb  $-U_5 - Cb_5 = 8 + 1 - 6 = 3$  (оптимальность не выполняется),  $Vd - U_5 - Cd_5 = 7 + 1 - 6 = 2$  (оптимальность не выполняется).

Видно, что наибольший положительный результат получается в ячейке А, поэтому в эту ячейку ставим х и достраиваем ячейки до правильного четырехугольника, отнимая и прибавляя х от цифр в заполненных ячейках, добиваемся того, чтобы номерные емкости не содержали неизвестных (табл. 3.8).

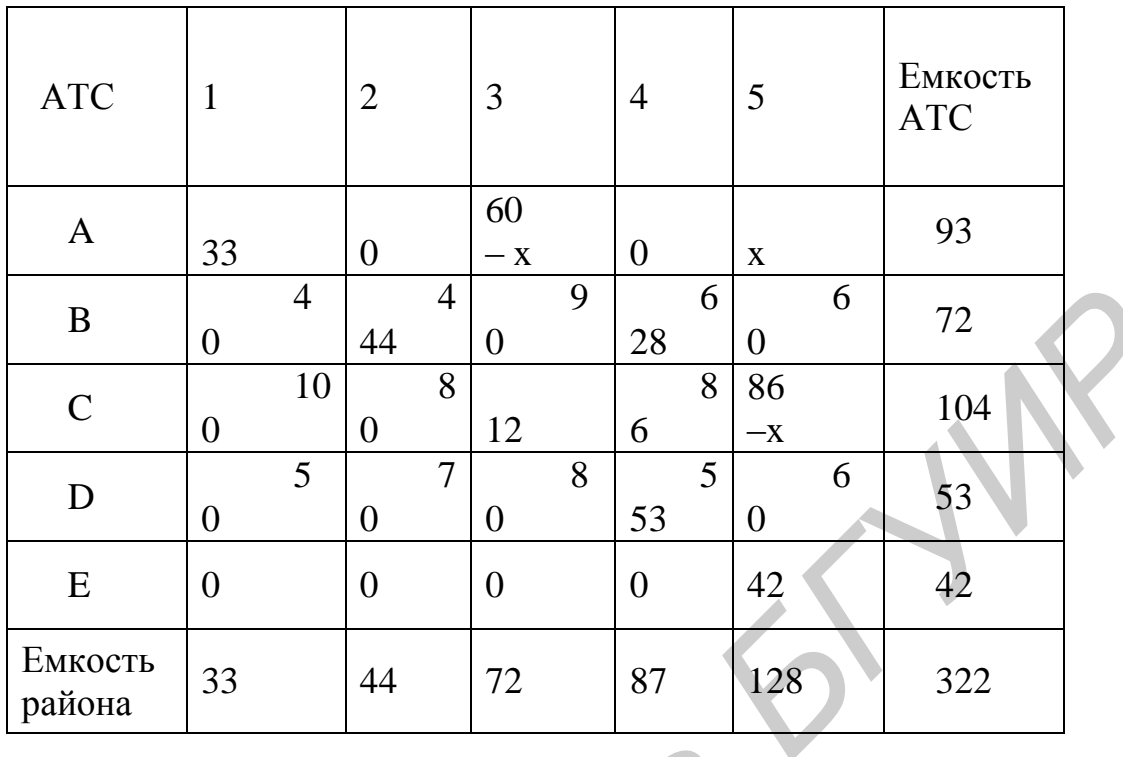

Неизвестная величина х всегда равна наименьшему числу, от которого производится вычитание. Значит, здесь  $x = 60$ . И получаем новую таблицу, для которой повторяется расчет на оптимальность методом потенциалов (табл. 3.9).

Опять определим все потенциалы:

$$
U1 = 4 ,\nU2 = Vb - Cb2 = 13 + 4 = 9, \nU3 = Vc - Cc3 = 15 - 7 = 8, \nU4 = Vc - Cc4 = 15 - 8 = 7, \nU5 = Va - Ca5 = 8 - 4 = 4,
$$

 $Va = Ca<sub>1</sub> + U<sub>1</sub> = 4 + 4 = 8,$  $Vb = U_4 + Cb_4 = 7 + 6 = 13$ ,  $Vc = U_5 + Cc_5 = 4 + 11 = 15,$  $Vd = U_4 + Cd_4 = 7 + 5 = 12$ ,  $Ve = U_5 + Ce_5 = 4 + 0 = 4.$ 

Таблица 3.9

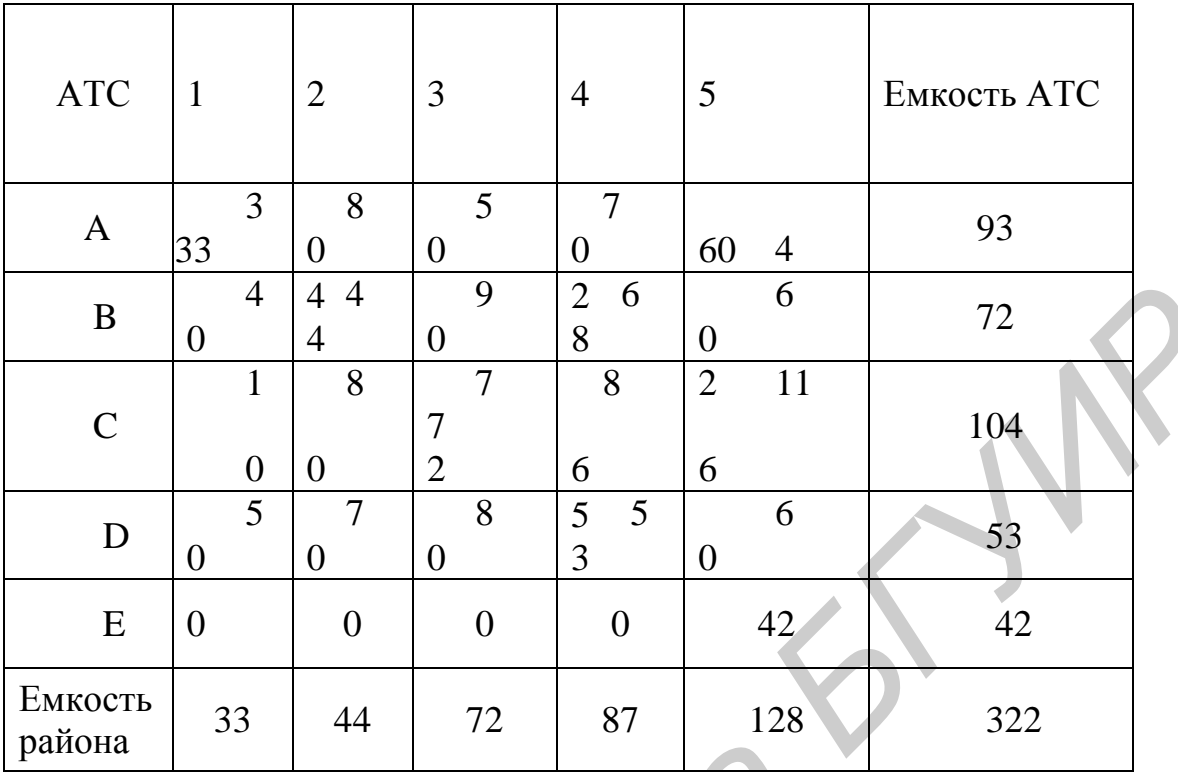

S = 33.4+44.4+72.7+28.6+6.8+53.5+60.4+26.11 = 1819 усл. ед.

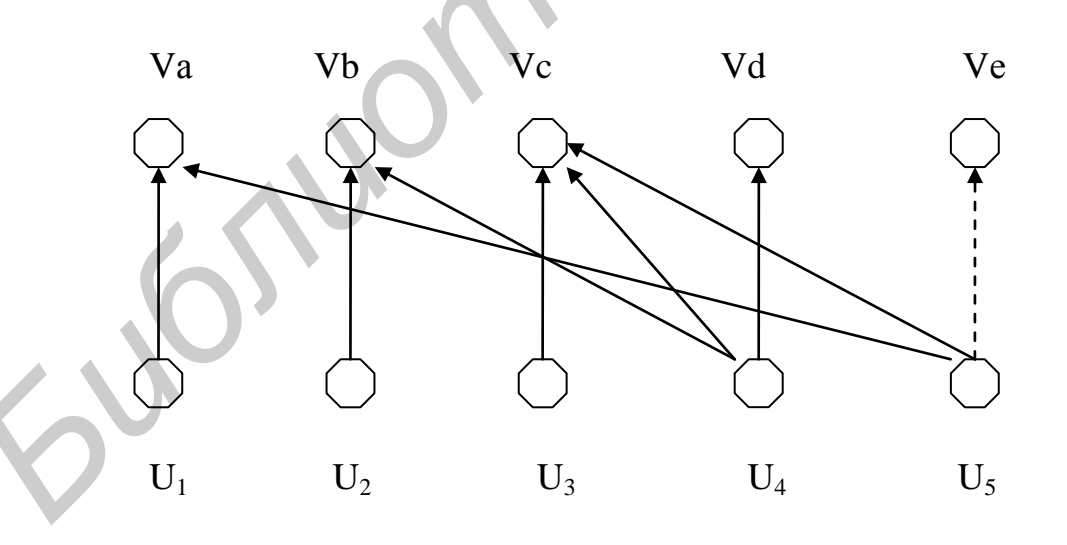

Проверим план на соответствие критерию оптимальности:  $Vb - U_1 - Cb_1 = 13 - 4 - 4 = 5$  (оптимальность не выполняется), Vc  $-U_1 - Cc_1 = 15 - 4 - 10 = 1$  (оптимальность не выполняется),  $Vd - U_1 - Cd_1 = 12 - 4 - 5 = 3$  (оптимальность не выполняется),

| $Ve - U_1 - Ce_1 = 4 - 4 - 0 = 0$ ,                                |
|--------------------------------------------------------------------|
| $Va - U_2 - Ca_2 = 8 - 9 - 8 = -9$ .                               |
| $U_2 - Cd_2 = 12 - 9 - 7 = -4$ ,                                   |
| $Va - U_3 - Ca_3 = 8 - 8 - 5 = -5$ ,                               |
| $Vb - U_5 - Cb_5 = 13 - 4 - 6 = 3$ (оптимальность не выполняется), |
| $Ve - U_2 - Ce_2 = 4 - 9 - 0 = -5$ .                               |
| $Ve - U_3 - Ce_3 = 4 - 8 - 0 = -4$ ,                               |
| $Vb - U_3 - Cb_3 = 13 - 8 - 9 = -4$ ,                              |
| $Vd - U_3 - Cd_3 = 12 - 8 - 8 = -4$                                |
| $Va - U_4 - Ca_4 = 8 - 7 - 7 = -6$ .                               |
| $Ve-U_4 - Ce_4 = 4 - 7 - 0 = -3$ ,                                 |
| $Vc - U_2 - Cc_2 = 15 - 9 - 8 = -2$                                |
| $Vd - U_5 - Cd_5 = 12 - 4 - 6 = 2$ (оптимальность не выполняется). |
| Лальнейшая оптимизания плана привелена в табл 3.10                 |

Таблица 3.10

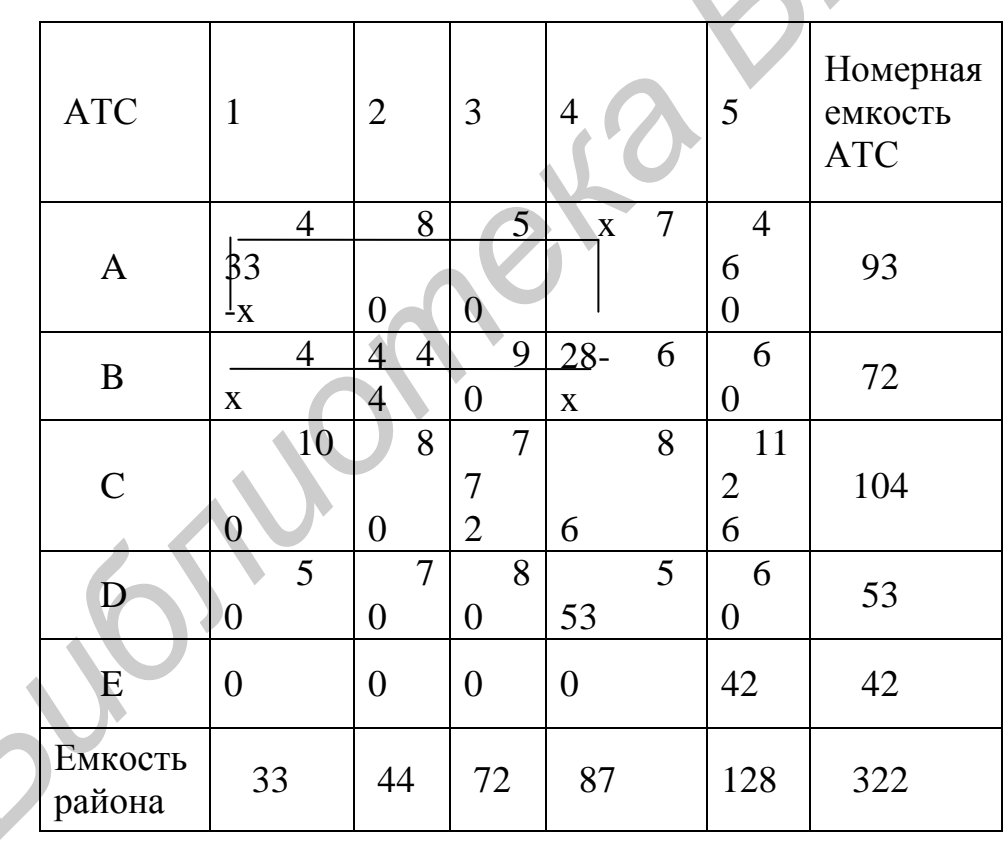

Видно, что наибольший положительный результат получается в ячейке В1, поэтому в эту ячейку ставим х и достраиваем ячейки до правильного четырехугольника, и отнимая и прибавляя х от заполненных ячеек, добиваемся того, чтобы номерные емкости не содержали неизвестных. Здесь х = 28. Для новой таблицы (табл. 3.11) производим перерасчет.

Таблица 3.11

| <b>ATC</b>        | $\mathbf{1}$   |                | $\overline{2}$ |                | 3                |                | $\overline{4}$ |   | 5              |                | Номерная<br>емкость<br><b>ATC</b> |
|-------------------|----------------|----------------|----------------|----------------|------------------|----------------|----------------|---|----------------|----------------|-----------------------------------|
| $\mathbf{A}$      | 5              | $\overline{4}$ | $\overline{0}$ | 8              | $\overline{0}$   | 5              | 28             | 7 | 60             | $\overline{4}$ | 93                                |
| B                 | 28             | $\overline{4}$ | 44             | $\overline{4}$ | $\overline{0}$   | 9              | $\theta$       | 6 | $\theta$       | 6              | 72                                |
| $\mathsf{C}$      | $\overline{0}$ | 10             | $\overline{0}$ | 8              | 72               | $\overline{7}$ | 6              | 8 | 26             | 11             | 104                               |
| D                 | $\theta$       | 5              | $\overline{0}$ | $\overline{7}$ | $\overline{0}$   | 8              | 53             | 5 | $\overline{0}$ | 6              | 53                                |
| E                 | $\overline{0}$ |                | $\overline{0}$ |                | $\boldsymbol{0}$ |                | $\overline{0}$ |   | 42             |                | 42                                |
| Емкость<br>района | 33             |                | 44             |                | 72               |                | 87             |   | 128            |                | 322                               |

 $S = 5.4 + 28.4 + 44.4 + 72.7 + 28.7 + 6.8 + 53.5 + 60.4 + 26.11 = 1847$  усл. ед.

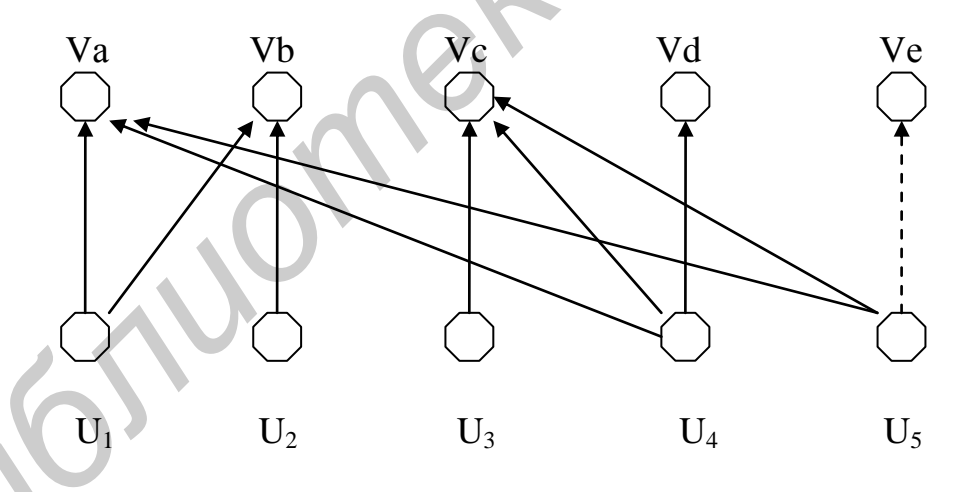

Определим опять потенциалы с помощью приведенной схемы:

 $U_1 = 4$ ,  $U_2 = Vb - Cb_2 = 8 - 4 = 4,$  $U_3 = Vc - Cc_3 = 9 - 7 = 2,$  $U_4 = Va - Ca_4 = 8 - 7 = 1,$  $U_5 = Va - Ca_5 = 8 - 4 = 4,$ 

 $Va = Ca<sub>1</sub> + U<sub>1</sub> = 4 + 4 = 8,$  $Vb = U_1 + Cb_1 = 4 + 4 = 8,$  $Vc = U_4 + Cc_4 = 1 + 8 = 9,$  $Vd = U_4 + Cd_4 = 1 + 5 = 6,$  $Ve = U_5 + Ce_5 = 4 + 0 = 4.$ 

Проверим план на оптимальность:  $Vc - U_1 - Cc_1 = 9 - 4 - 10 = -5$ ,  $Vd - U_1 - Cd_1 = 6 - 4 - 5 = -3$ ,  $Ve - U_1 - Ce_1 = 4 - 4 - 0 = 0$ ,  $Va - U_2 - Ca_2 = 8 - 4 - 8 = -4$ ,  $Vc - U_2 - Cc_2 = 9 - 4 - 8 = -3$ ,  $Vd - U_2 - Cd_2 = 6 - 4 - 7 = -4$ ,  $Ve - U_2 - Ce_2 = 4 - 4 - 0 = 0$ , Va – U<sub>3</sub> – Ca<sub>3</sub> = 8 – 2 – 5 = 1 (оптимальность не выполняется),  $Vb - U_3 - Cb_3 = 8 - 2 - 9 = -3$ ,  $Vd - U_3 - Cd_3 = 6 - 2 - 8 = -4$ , Ve –  $U_3 - Ce_3 = 4 - 2 - 0 = 2$  (оптимальность не выполняется), Vb –  $U_4 - Cb_4 = 8 - 1 - 6 = 1$  (оптимальность не выполняется),  $Ve - U_4 - Ce_4 = 4 - 1 - 0 = 3$  (оптимальность не выполняется).  $Vb - U_5 - Cb_5 = 8 - 4 - 6 = -2$ ,  $Vd - U_5 - Cd_5 = 6 - 4 - 6 = -4.$ 

Видно, что наибольший положительный результат получается в ячейке Е4 (табл. 3.12). Поэтому в эту ячейку ставим х и достраиваем ячейки до правильного четырехугольника и, отнимая и прибавляя х от цифр в заполненных ячейках, добиваемся того, чтобы номерные емкости не содержали неизвестных.

Таблица 3.12

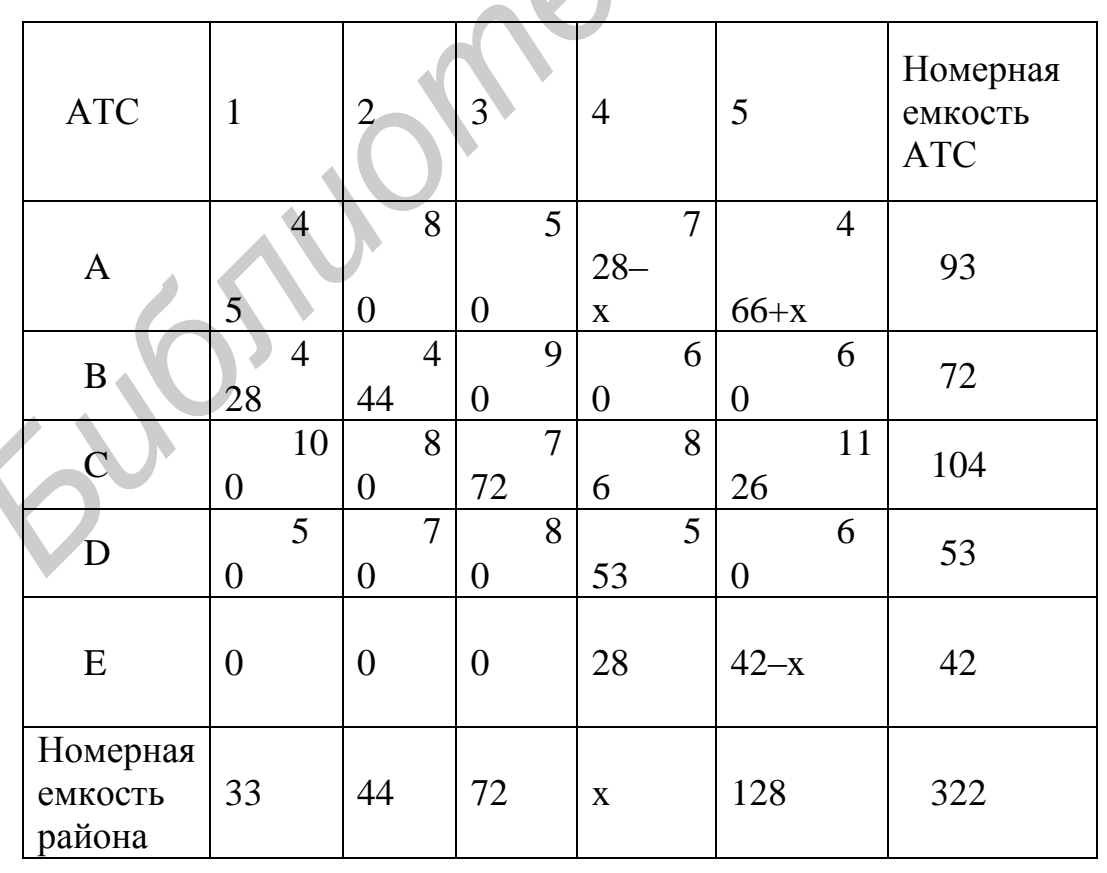

Здесь х = 28. И получаем новую таблицу, для которой повторяется расчет на оптимальность методом потенциалов (табл. 3.13). Имеем следующую схему для нахождения потенциалов:

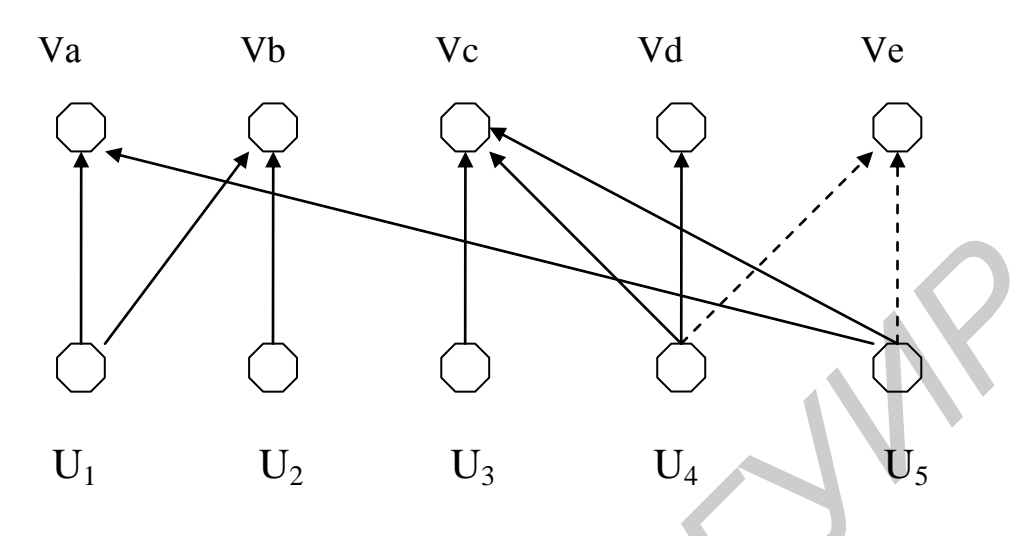

Таблица 3.13

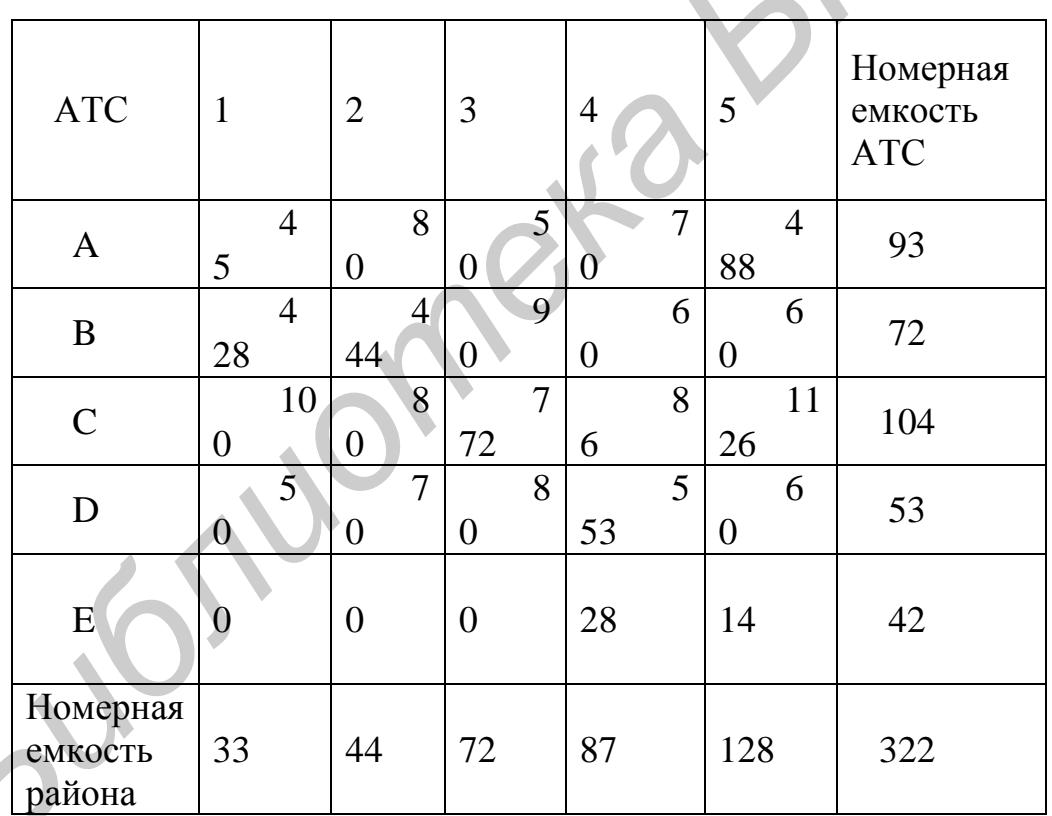

 $S = 5.4 + 28.4 + 44.4 + 72.7 + 6.8 + 53.5 + 28.0 + 88.4 + 26.11 + 14.0 = 1763$  усл. ед.

Проверяем план на оптимальность и повторяем процедуру до получения оптимальности.

В рассмотренных выше случаях число заявок равнялось числу запасов. Чаще всего бывает не так.

1. Число запасов превышает число заявок. В этом случае необходимо ввести дополнительный фиктивный пункт потребления с нулевыми стоимостями перевозок (т. е. везти никуда не надо). Далее задача решается обычным способом, но часть запасов окажется не востребованной.

2. Число заявок превышает число запасов. В этом случае вводится фиктивный пункт производства с нулевыми стоимостями перевозки. Задача решается также обычно, только некоторые пункты потребления не дополучат требуемое, но стоимость всей операции все равно получится минимальной.

Выше отмечалось, что число занятых мест в таблице должно быть равно m+n–1. Однако на практике встречаются случаи, когда в процессе решения оно сокращается. Это явление называется вырождением. Рассмотрим это на примере, в табл. 3.14 имеется свободное место I2. Воспользуемся им для улучшения решения.

Таблица 3.14

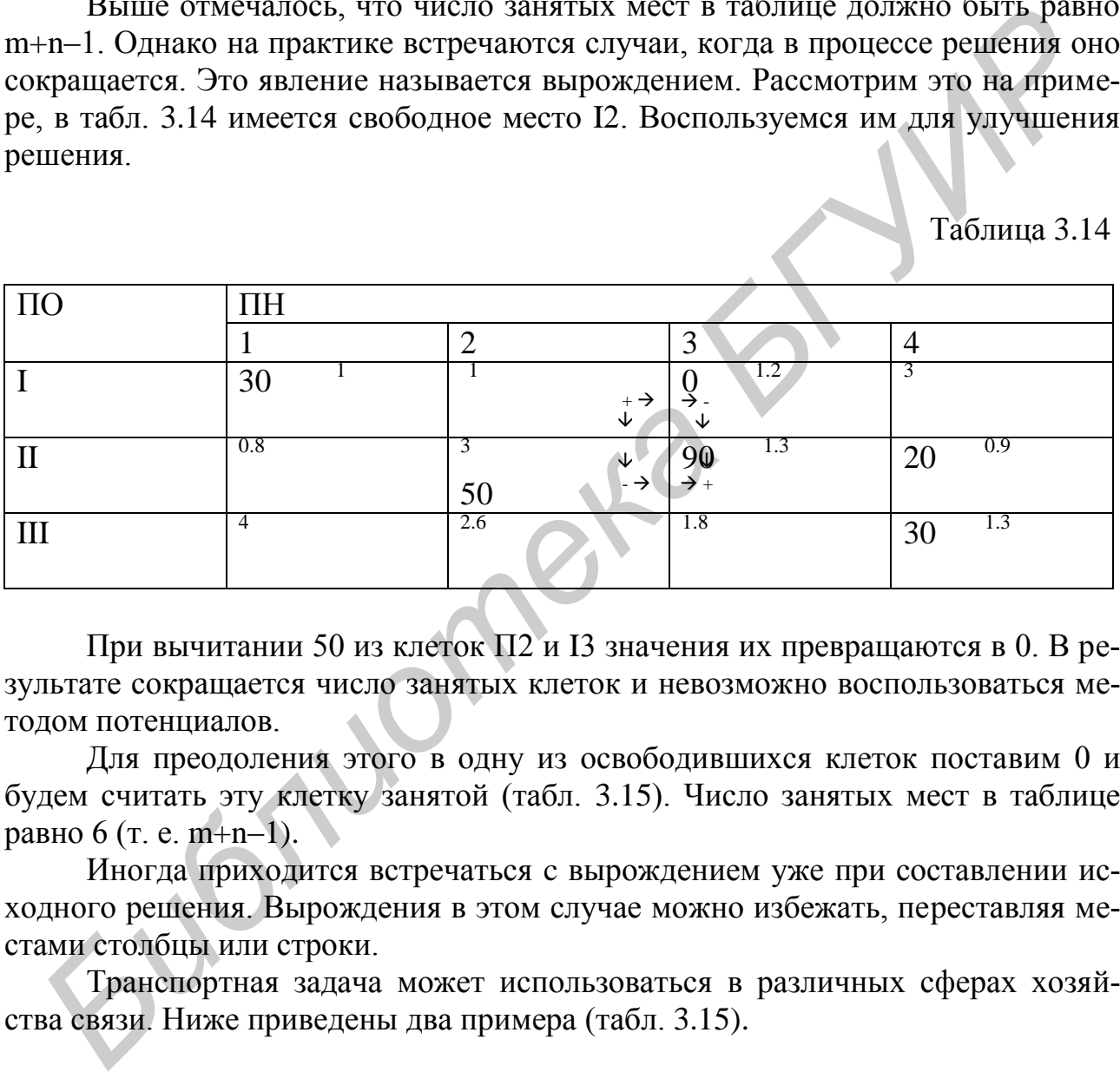

При вычитании 50 из клеток П2 и I3 значения их превращаются в 0. В результате сокращается число занятых клеток и невозможно воспользоваться методом потенциалов.

Для преодоления этого в одну из освободившихся клеток поставим 0 и будем считать эту клетку занятой (табл. 3.15). Число занятых мест в таблице равно 6 (т. е. m+n–1).

Иногда приходится встречаться c вырождением уже при составлении исходного решения. Вырождения в этом случае можно избежать, переставляя местами столбцы или строки.

Транспортная задача может использоваться в различных сферах хозяйства связи. Ниже приведены два примера (табл. 3.15).

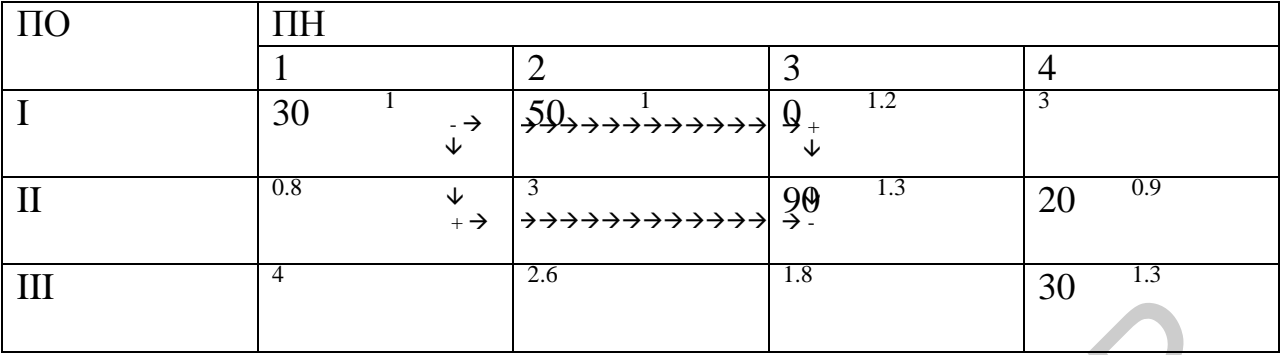

Рассмотрим теперь транспортную задачу с промежуточными пунктами.

В этом случае допускается передача информации и через другие исходные пункты транзитом прежде, чем они достигнут установленного пункта назначения. Каждую вершину транспортной сети (как исходный пункт, так и пункт назначения) можно рассматривать и как исходный пункт, и как пункт назначения.

Для пояснения этого рассмотрим задачу на примере. Имеются три завода по производству связного оборудования и два центра его распределения (А, В, С и 1, 2). В модели с промежуточными пунктами будет пять исходных пунктов и пять пунктов назначения. На рис. 3.1 изображена соответствующая сеть. Для того чтобы учесть транзитные перевозки, в каждом исходном пункте назначения предусматривается буфер емкостью D (буфер - это своего рода склад, емкость которого должна быть не меньше суммарного объема производства). Предположим, что объемы производства составляют А - 1000 ед., В - 1500 ед., С - 1200 ед., тогда емкость буфера составит 3700 ед.

В табл. 3.16 представлено оптимальное решение рассмотренной задачи. Диагональные элементы получены в результате использования буфера. Они не дают никакой информации об окончательном решении. На рис. 3.2 приведена схема окончательного решения.

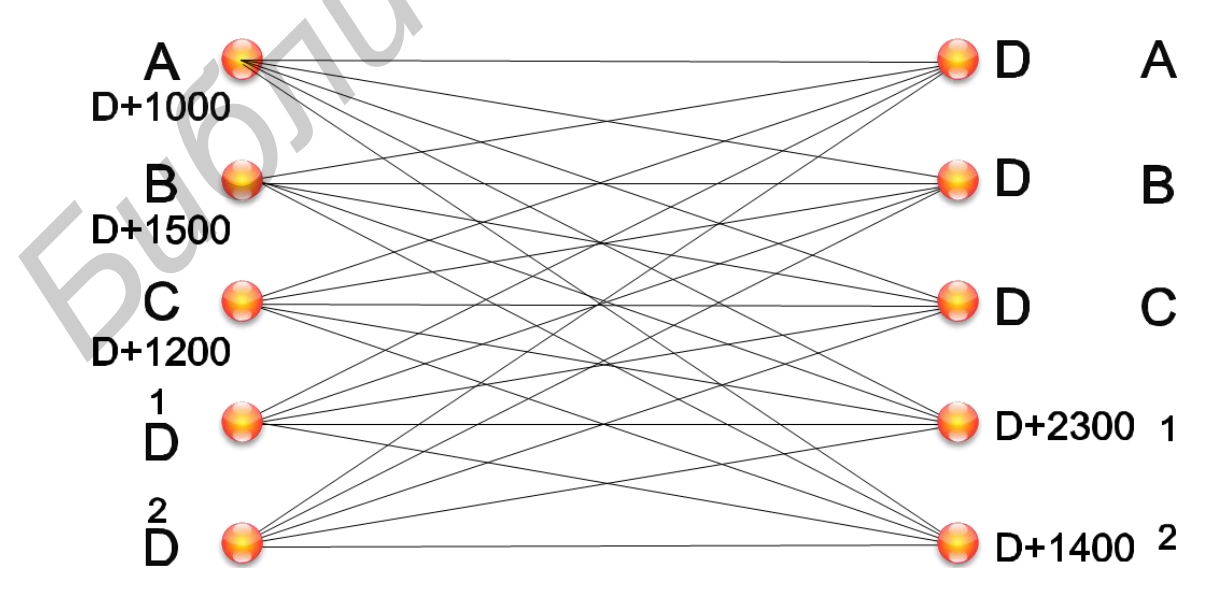

Рис. 3.1

Таблица 3.16

| ПО     | A    | Β    |            |             |            | Запасы |
|--------|------|------|------------|-------------|------------|--------|
| A      | 3700 | 130  | 90         | 80<br>1000  | 215        | 4700   |
| B      | 135  | 3700 | 101<br>200 | 100<br>1300 | 108        | 5200   |
|        | 95   | 105  | 3500       | 102         | 68<br>1400 | 4900   |
|        | 79   | 99   | 110        | 3700        | 205        | 3700   |
|        | 200  | 107  | 72         | 205         | U<br>3700  | 3700   |
| Заявки | 3700 | 3700 | 3700       | 6000        | 5100       | 22200  |

Помимо рассмотренной выше ситуации могут быть и более сложные варианты. Например, кроме двух центров распределения продукции имеется пять потребителей (3, 4, 5, б, 7). Спрос у потребителей характеризуется следующими цифрами: 600, 500, 750, 1000, 650 ед. В такой ситуации, как показано на рис. 3.3, промежуточными пунктами могут быть только центры распределения. Построенная c учетом этого модель приведена в табл. 3.17. Заштрихованные клетки говорят о том, что перевозки c завода непосредственно потребителю не предусмотрены.

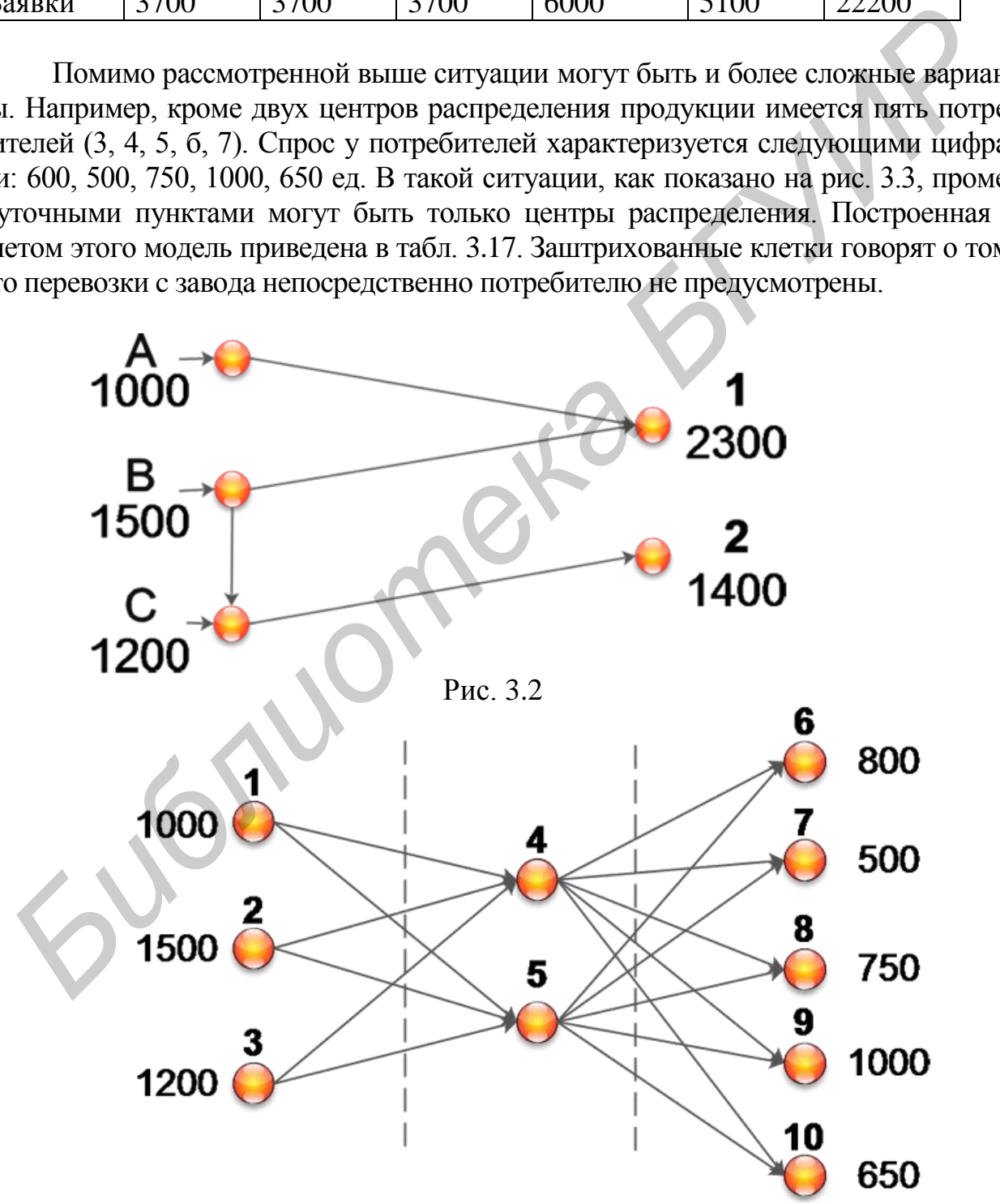

### Рис. 3.3

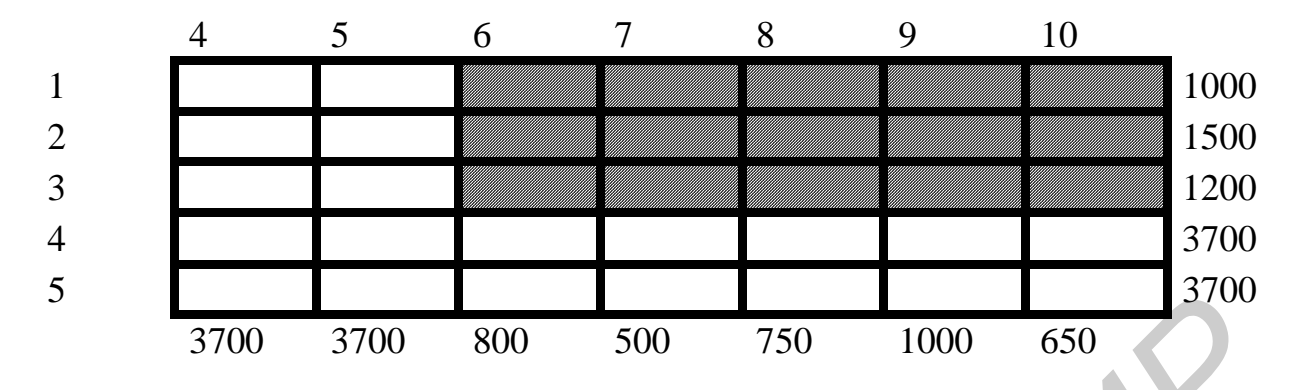

Нужно отметить, что транспортная задача и ее варианты составляют единый класс обобщенных сетевых задач, что чрезвычайно важно для хозяйства связи.

Так, задачу о кратчайшем пути на сети связи можно сформулировать как транспортную задачу с промежуточными пунктами. Сеть, на которой отыскивается кратчайший путь, можно считать транспортной сетью с одним исходным пунктом и одним пунктом назначения. Величина предложения в исходном пункте и величина спроса в пункте назначения равна I. Единица груза (единица информации) передается из исходного пункта в пункт назначения по допустимым маршрутам сети. Задача состоит в минимизации пути, проделанном единицей информации.

Для иллюстрации модели рассмотрим сеть, приведенную на рис. 3.4. В отличие от алгоритма для сетей без циклов, при котором автоматически вычисляются кратчайшие пути между узлом 1 и всеми другими узлами, в модели с промежуточными пунктами находится кратчайшее расстояние лишь между двумя пунктами. В табл. 3.18 представлена модель с промежуточными пунктами, соответствующая задаче, в которой требуется определить кратчайшее расстояние между узлами 1 и 7. В этом случае емкость буфера равна 1, поскольку в любой момент через любой узел сети проходит не более одной единицы груза. Заметим также, что узел 1 не может рассматриваться в качестве промежуточного пункта назначения, поскольку он является исходным пунктом для всей сети. Аналогично узел 7 не может быть промежуточным пунктом, поскольку он является конечным пунктом доставки информации. «Стоимости перевозки» полагаются равными соответствующим расстояниям на сети. Заштрихованные ячейки таблицы означают, что такого маршрута не существует и, следовательно, при решении задачи им следует пробежать очень большое расстояние. Расстояние от некоторого узла до него самого полагается равным нулю.

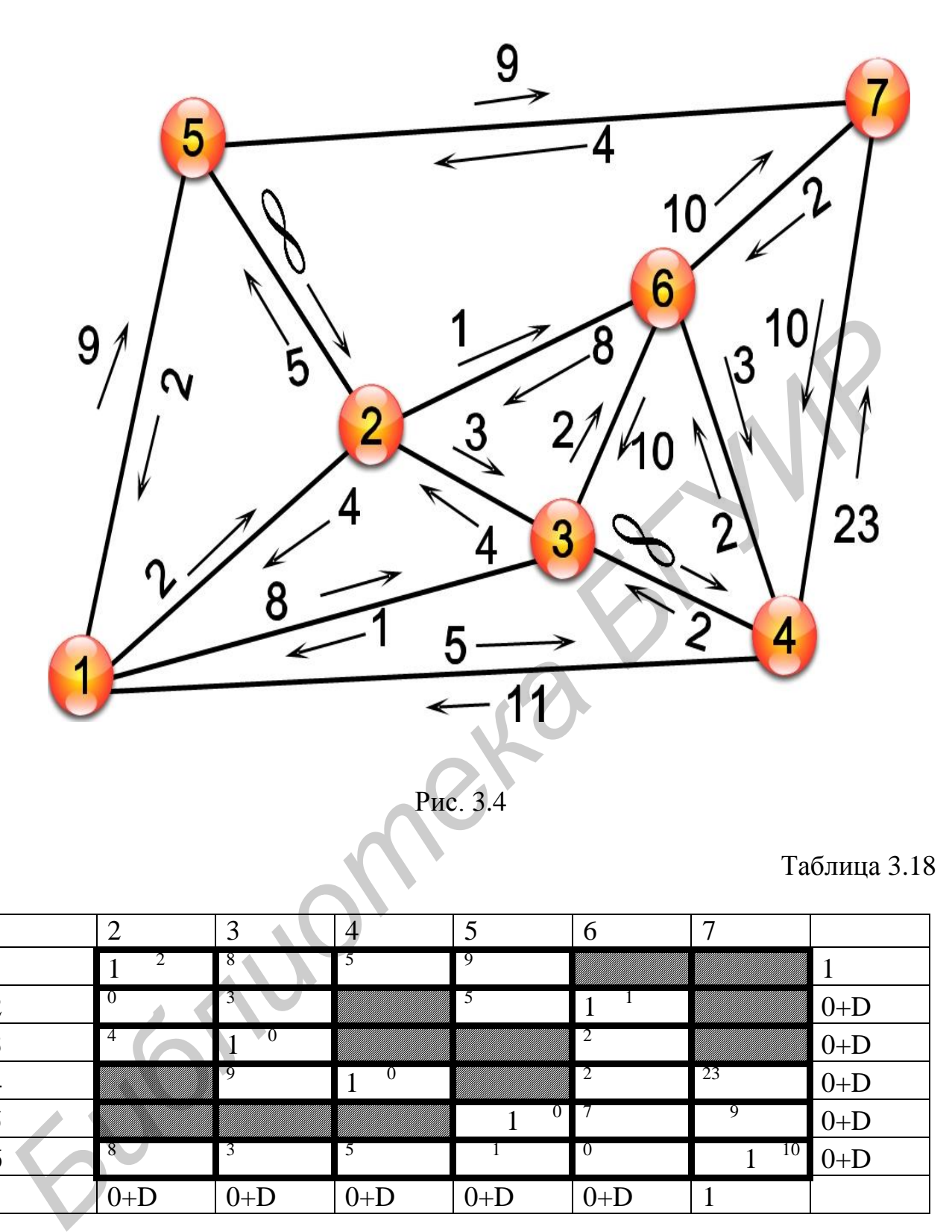

Таблица 3.18

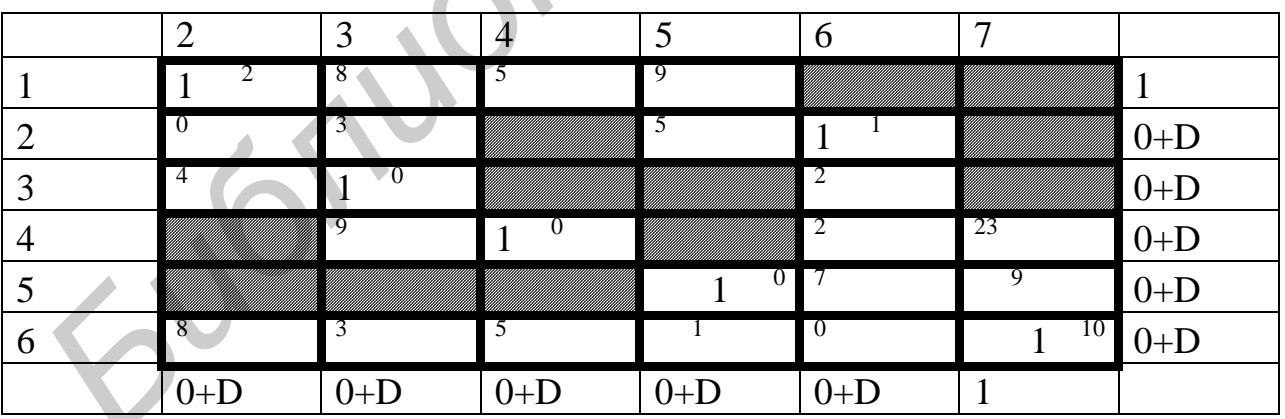

Задача решается как типичная транспортная задача. Из табл. 3.18 следует, что

 $x_{12} = 1$ ,  $x_{26} = 1$ ,  $x_{33} = 1$ ,  $x_{44} = 1$ ,  $x_{57} = 1$ ,  $x_{65} = 1$ .

Величины  $x_{33} = x_{44} = 1$  не дают вклада в решение, поскольку они соответствуют петлям в узлах 3 и 4. Остальные величины можно упорядочить следующим образом:

 $x_{12} = 1$ ,  $x_{26} = 1$ ,  $x_{67} = 1$ ,  $x_{55} = 1$ .

Поэтому оптимальный маршрут выглядит так:

 $1\rightarrow 2\rightarrow 6\rightarrow 7$ .

### 3.3. Порядок выполнения работы

- 1. Получить у преподавателя исходные данные для работы.
- 2. Построить опорные планы тремя способами.
- 3. Провести оптимизацию методом потенциалов.
- 4. Используя ЭВМ, проверить полученный результат.

3.4. Содержание отчета

1. Цель работы.

- 2. Исходные данные.
- 3. Алгоритм и результаты расчета

### 3.5. Контрольные вопросы

1. Может ли потенциал быть отрицательным?

2. Верно ли, что объем перевозок из фиктивного пункта отправления равен разности между числом заявок и числом предложений?

3. Верно ли, что объем перевозок в фиктивном пункте назначения равен объему превышения предложений над спросом.

4. Какой метод построения опорного плана является наименее эффектив- $H <sub>II</sub> M$ ?

5. Газеты поступают на четыре вокзала города в количествах  $a_1, a_2, a_3, a_4$ . Нужно развести их по 4 отделениям связи в количествах  $b_1$ ,  $b_2$ ,  $b_3$ ,  $b_4$ .

 $a_1 = 120$ ,  $a_2 = 144$ ,  $a_3 = 168$ .  $a_4 = 192$ ,  $b_4 = 192.$  $b_1 = 96$ ,  $b_2$  = 168.  $b_3 = 120$ ,

Расстояние от вокзалов до отделений связи приведено в табл. 3.19. Оставшиеся газеты реализуют на вокзале. Составить оптимальный план перевозок.

Таблица 3.19

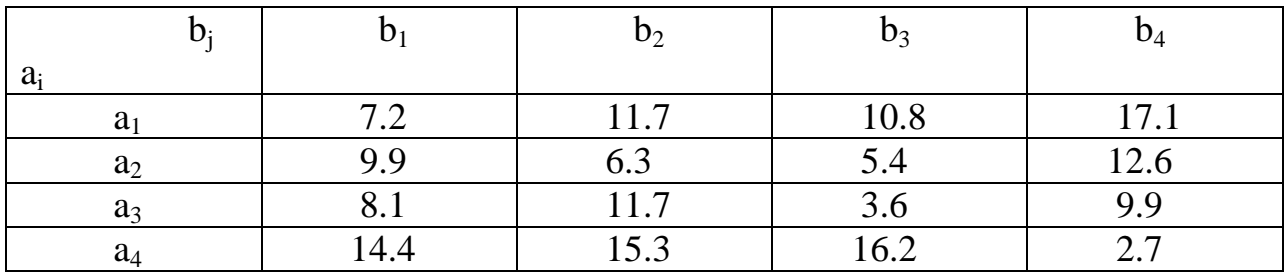

6. Распределить емкость трех АТС (5000, 7000, 10000) между четырьмя районами с потребностями 7000, 7000, 6000, 5000 так, чтобы обеспечить минимальный расход кабеля. Расстояние между районами и АТС приведено в табл. 3.20:

Таблица 3.20

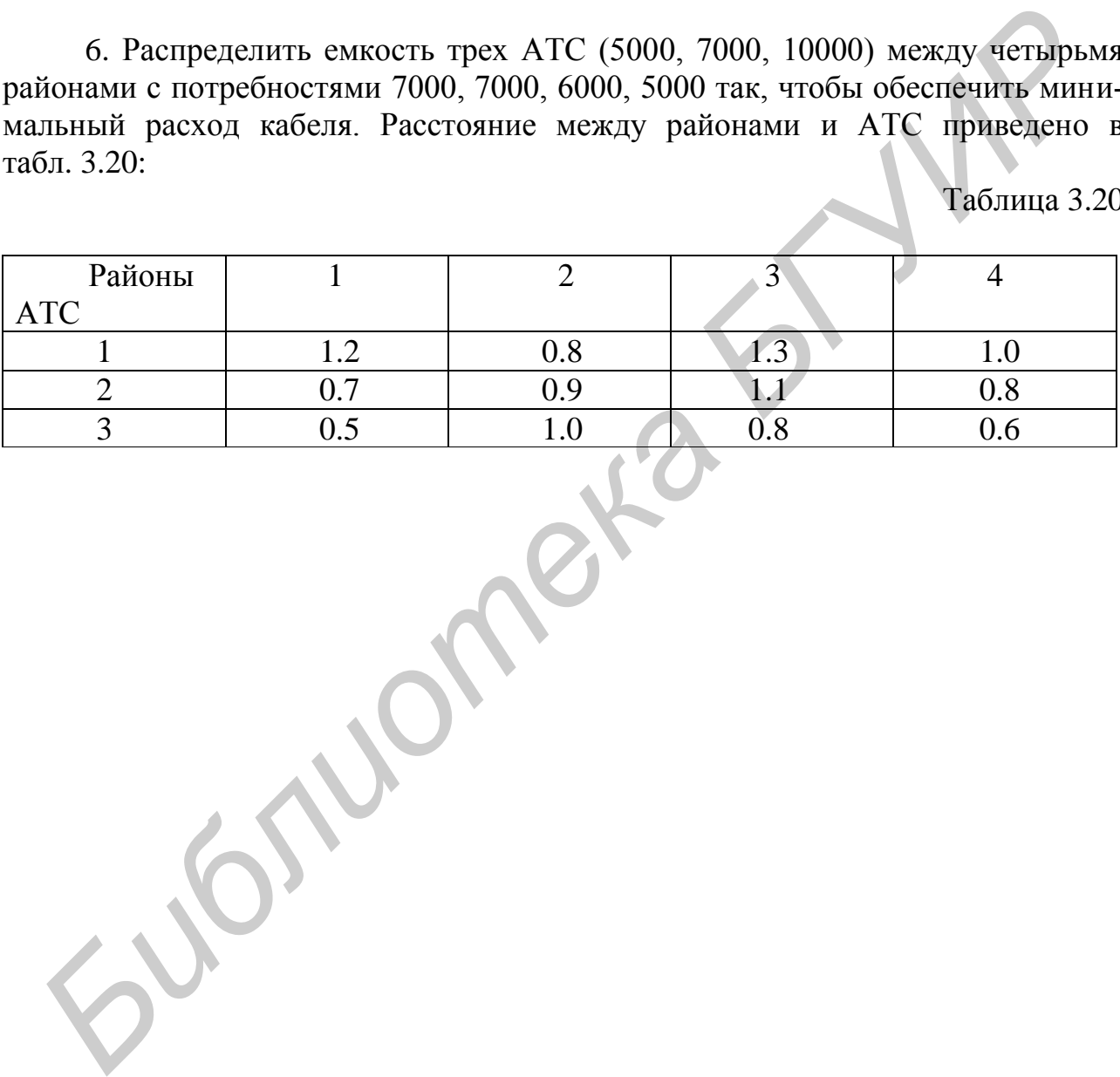

# ЛАБОРАТОРНАЯ РАБОТА №4

# ДИНАМИЧЕСКОЕ ПРОГРАММИРОВАНИЕ

### 4.1. Цель работы

1. Изучение вычислительной процедуры динамического программирования.

2. Решение распределительной задачи методом динамического программирования.

### 4.2. Краткие теоретические сведения

Динамическое программирование (ДП) представляет собой математический аппарат, разработанный с целью повышения эффективности вычислений при решении некоторого класса задач математического программирования путем их разложения (декомпозиции) на относительно небольшие и, следовательно, менее сложные подзадачи. Характерным для динамического программирования является подход к решению задачи по этапам, с каждым из которых ассоциирована одна управляемая переменная. Набор рекуррентных вычислительных процедур, связывающих различные этапы, обеспечивает получение допустимого оптимального решения задачи в целом при достижении последнего этапа  $\lceil 5 \rceil$ .

Рассмотрим пример. РУП «Белтелеком» для модернизации сетей связи области может выделить средства в объеме 5 млн усл. ед. Три РУЭСа, желающие участвовать в модернизации, представляют на рассмотрение бизнес-планы, которые характеризуются величинами суммарных затрат (с) и ожидаемых доходов (R), связанных с реализацией каждого из проектов. Соответствующие данные приведены в табл. 4.1, в которую включены также проекты с нулевыми затратами. Это позволяет учесть возможность отказа от расширения какоголибо предприятия. Цель предприятия состоит в получении максимального дохода от инвестиций в объеме 5 млн усл. ед.

Прямой и, по-видимому, чрезмерно упрощенный способ решения сформулированной задачи заключается в использовании процедуры полного перебора. Задача имеет  $3.4.2 = 24$  возможных решения, причем некоторые из них не являются допустимыми, так как предполагают ассигнование свыше 5 млн усл. ед. В процессе полного перебора вычисляются суммарные затраты, ассоциированные с каждым из 24 возможных решений.

Если величина затрат не превышает объема авансированных средств, следует вычислить соответствующий суммарный доход. Оптимальным будет допустимое решение, обеспечивающее максимум суммарного дохода. Например, затраты на реализацию проектов 2, 3 и 1 для предприятий 1, 2 и 3 составляют 4 млн усл. ед. (<5), а суммарный доход равен 14 млн усл. ед. С другой стороны, набор проектов 3, 4 и 2 не является допустимым, так как объем затрат в этом случае равен 7 млн усл. ед. Рассмотрим сетевую модель, отвечающую условиям сформулированной задачи, и покажем, что нахождение самого длинного пути (максимального дохода) между крайними узлами сети приводит к получению оптимального решения исходной задачи. Вычисления на сетях характерны для ДП. Для построения сети следует определить этапы решения задачи. В рассмотренном примере каждому из предприятий ставится в соответствие некоторый этап, поскольку требуется выбрать оптимальный проект для каждого предприятия. Известно, что этапы связаны между собой посредством ограничения на суммарный объем капиталовложений. При построении модели необходимо учесть эту связь таким образом, чтобы получить возможность по отдельности решать подзадачи, соответствующие каждому этапу, не нарушая при этом условия допустимости.

Таблица 4.1

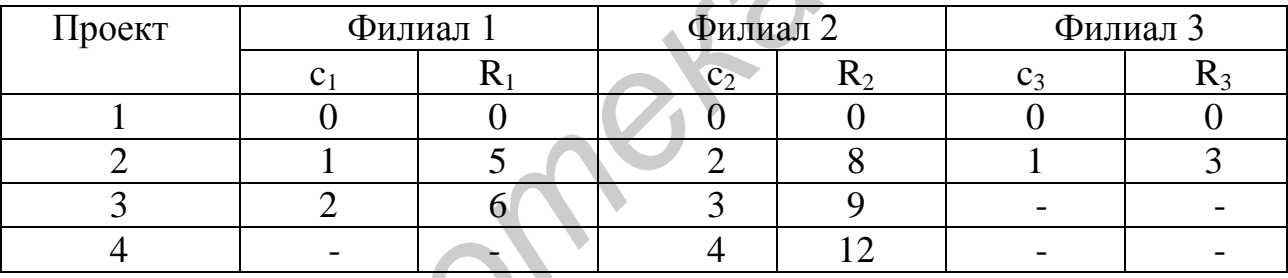

Введем следующие определения [5]:

 $x_1$  – объем капиталовложений, распределенных на этапе 1;

 $x_2$  – объем капиталовложений, распределенных на этапах 1 и 2;

 $x_3$  – объем капиталовложений, распределенных на этапах 1, 2 и 3.

Далее будет показано, как можно использовать эти определения для разбиения исходной задачи на подзадачи и построения сетевой модели.

Заметим, что конкретные значения х<sub>1</sub> и х<sub>2</sub> заранее не известны, однако мы знаем, что эти значения лежат в интервале между 0 и 5. Так как затраты на реализацию каждого из проектов выражаются целыми числами, значения х<sub>1</sub> и х<sub>2</sub> могут быть равны 0, 1, 2, 3, 4 и 5. С другой стороны, значение переменной х<sub>3</sub>,

которая выражает объем капиталовложений, распределенных на всех трех этапах, равно 5.

На рис. 4.1 показана сетевая модель для рассматриваемой задачи. Каждому возможному значению х<sub>1</sub>, х<sub>2</sub> и х<sub>3</sub> поставлен в соответствие узел, ассоциированный с одним из этапов  $i = 1$ ,  $i = 2$  и  $i = 3$ . Начальный этап  $i = 0$  введен в рассмотрение для удобства вычислений. Длины дуг, соединяющих узлы на некотором этапе с узлами на последующем этапе, численно равны доходам от реализации наилучшего допустимого проекта. Рассмотрим дуги, соединяющие узел 0 на этапе  $i = 0$  с узлами  $x_1 = (0, 1, 2, 3, 4, 5)$  на этапе  $i = 1$ . Дуга  $(0,0)$ (соединяющая узлы 0 на этапе  $j = 0$  и 0 на этапе  $j = 1$ ) соответствует случаю, когда средства на этапе 1 не выделяются. Допустимым здесь является проект 1 с  $R_1 = 0$ , и дуге (0, 0) приписывается длина  $R_1(0, 0) = 0$ . С другой стороны, для дуги (0, 1) допустимыми оказываются проекты 1 и 2, что предопределяет выбор проекта 2 с более высоким уровнем дохода  $R_1 = 5$ ; дуге (0, 1) приписывается длина 5. По тем же самым причинам дуге (0, 2) приписывается длина 6, поскольку здесь все три проекта являются допустимыми, а проекту 3 соответствует самый высокий уровень дохода  $R_1 = 6$ . Значения  $x_1 = 3$ , 4 и 5 соответствуют «избыточным» вариантам, для которых в лучшем случае  $R_1 = 6$ .

Дуги, соединяющие узлы на этапе 1 с узлами на этапе 2, задаются узлами  $x_1$  и  $x_2$ . Величина  $x_2 - x_1$  по определению равна объему капиталовложений, распределенных только на этапе 2. Таким образом, дуга (х<sub>1</sub>, х<sub>2</sub>) является допустимой лишь для проектов, затраты на реализацию которых не превышают  $x_2 - x_1$ . Длина этой дуги равна наибольшему значению  $R_2$  для всех таких проектов. Пусть, например,  $x_1 = 1$  и  $x_2 = 5$ . Объем распределенных на этапе 2 капиталовложений равен  $x_2 - x_1 = 4$ , и все четыре проекта оказываются допустимыми. Так как проекту 4 соответствует самый высокий уровень дохода ( $R_2 = 12$ ), дуге (1, 5) приписывается длина 12. С другой стороны, для дуги (1, 3)  $x_2 - x_1 = 2$ , откуда вытекает допустимость только проектов 1 и 2. Следовательно, длина дуги (1,3) равна 8. Заметим, наконец, что в случае  $x_1 > x_2$  соответствующая дуга не существует, поскольку значение х<sub>2</sub> должно быть по меньшей мере равно значе-НИЮ  $X_1$ .

Исследуем свойства сетевой модели. Легко видеть, что каждая дуга единственным образом связана с некоторым проектом. Наша цель состоит в отыскании связной последовательности дуг, соединяющей узел 0 на этапе  $i = 0$  с узлом 5 на этапе  $i = 3$  и обладающей максимальной длиной (соответствующей наибольшему доходу).

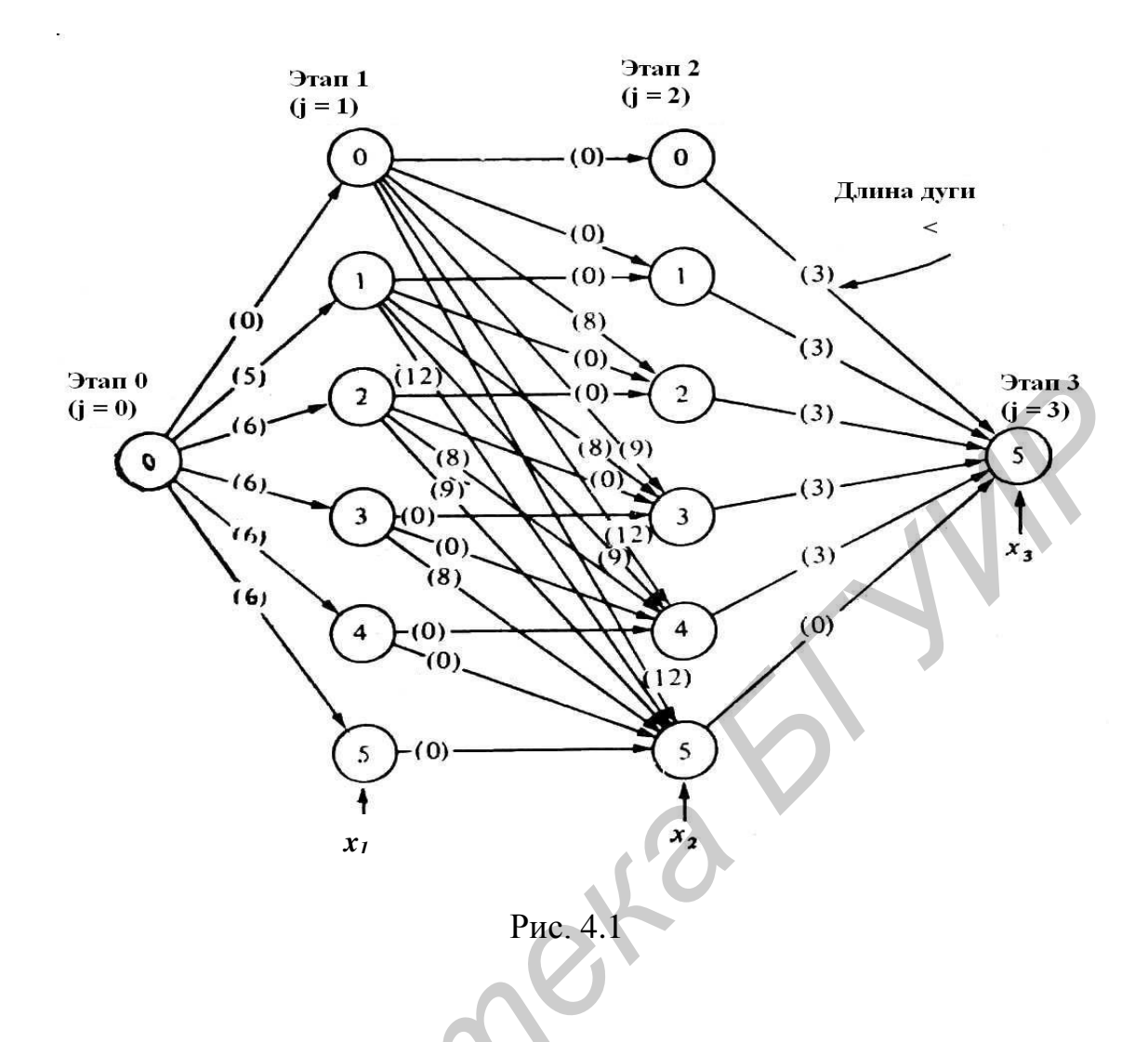

Из определения величин х<sub>1</sub>, х<sub>2</sub> и х<sub>3</sub> следует, что любой связный путь из узла 0 на этапе  $j = 0$  в узел 5 на этапе  $j = 3$  соответствует допустимой комбинации проектов (сравните с процедурой полного перебора). Если внимательно изучить построенную сеть, то нетрудно заметить, что некоторые дуги можно отбросить как заведомо неоптимальные. Например, можно исключить дугу (0, 1) между этапами  $i = 1$  и  $i = 2$ , так как ассигнование  $x_2 - x_1 = 1$  млн дол. на этапе 2 не приносит никакого дохода, поскольку эта сумма не является достаточной для реализации проекта 2. Исключение неоптимальных дуг значительно уменьшает объем необходимых вычислений. Однако, чтобы сделать изложение материала более доходчивым, мы не будем рассматривать процедуры такого рода. Тем не менее, если у вас появился интерес к проблеме идентификации неоптимальных дуг, рекомендуем обратиться к следующему упражнению.

После того как сеть построена, найдем самый длинный путь от узла 0 на этапе  $i = 0$  до узла 5 на этапе  $i = 3$ . Метод решения этой задачи аналогичен методу нахождения кратчайшего маршрута. Представляется целесообразным описать метод поиска самого длинного пути подробно, так как он тесно связан с вычислительной схемой динамического программирования.

Обозначим через  $f_j(x_j)$  величину самого длинного пути, ведущего в узел  $x_j$ на этапе j. Поскольку j = 0 – исходный этап,  $f_0(0) = 0$ . Далее вычисления производятся поэтапно.

Этап 1. Так как узел 0 на этапе  $j = 0$  с каждым из шести узлов  $x_1 = 0, 1, 2,$ 3, 4 и 5 на этапе  $i = 1$  соединяет единственная дуга, самый длинный путь до узла x<sup>1</sup> определяется формулой [ 5 ]

$$
f_1(x_1) = f_0(0) + R_1(0, x_1),
$$

где  $R_1(0, x_1)$  – длина (доход) дуги  $(0, x_1)$ . Имеем

$$
f_1(0) = 0 + 0 = 0, \quad f_1(3) = 0 + 6 = 6,
$$
  

$$
f_1(1) = 0 + 5 = 5, \quad f_1(4) = 0 + 6 = 6,
$$
  

$$
f_1(2) = 0 + 6 = 6, \quad f_1(5) = 0 + 6 = 6.
$$

Полученные результаты представлены на рис. 4.2, *а*. Указанное на каждой дуге число в круглых скобках представляет собой номер проекта, ассоциированного с этой дугой. Числа, набранные жирным шрифтом, указывают значение расстояния на самом длинном пути до соответствующего узла. Эти числа несут всю необходимую информацию для проведения вычислений на этапе 2.

 Этап 2. На данном этапе вычисляются величины самых длинных путей до всех узлов  $x_2 = 0, 1, 2, 3, 4$  и 5. В отличие от этапа 1 количество дуг, входящих в один из узлов на этапе 2, может превышать единицу. В результате имеем, что величина самого длинного пути до узла X<sub>2</sub> равняется максимуму суммы величины самого длинного пути до узла  $x_1$  длины дуги $(x_1, x_2)$ . Запишем это равенство в математической форме: где R<sub>I</sub>(0, x<sub>1</sub>) – длина (доход) дуги (0, x<sub>1</sub>). Имеем<br> **F**<sub>I</sub>(0) = 0 + 0 = 0, f<sup>1</sup><sub>I</sub>(3) = 0 + 6 = 6,<br>  $f_1(1) = 0 + 5 = 5$ ,  $f_1(4) = 0 + 6 = 6$ ,<br>  $f_1(2) = 0 + 6 = 6$ ,  $f_1(5) = 0 + 6 = 6$ .<br> **Полученные результаты представлены н** 

 $f_2(x_2) = \max \{f_1(x_1) + R_2(x_1, x_2)\}.$ по допустимым дугам (x1, x2)

Ниже приводятся результаты вычислений по данной формуле. За ходом вычислений можно проследить по рис. 4.1.

$$
f_2(0) = 0+0 = 0,
$$
  
\n
$$
f_2(1) = \max \{0+0; 5+0\} = 5,
$$
  
\n
$$
f_2(2) = \max \{0+8; 5+0; 6+0\} = 8,
$$
  
\n
$$
f_2(3) = \max \{0+9; 5+8; 6+0; 6+0\} = 13,
$$
  
\n
$$
f_2(4) = \max \{0+12; 5+9; 6+8; 6+0; 6+0\} = 14,
$$

$$
f_2(5) = max \{0+12; 5+12; 6+9; 6+8; 6+0; 6+0\} = 17.
$$

Полученные результаты представлены на рис. 4.2, б, на котором показаны дуги, соответствующие вычисленным значениям f<sub>2</sub>. Как и ранее, числа в круглых скобках обозначают номера проектов, ассоциированных с конкретными дугами.

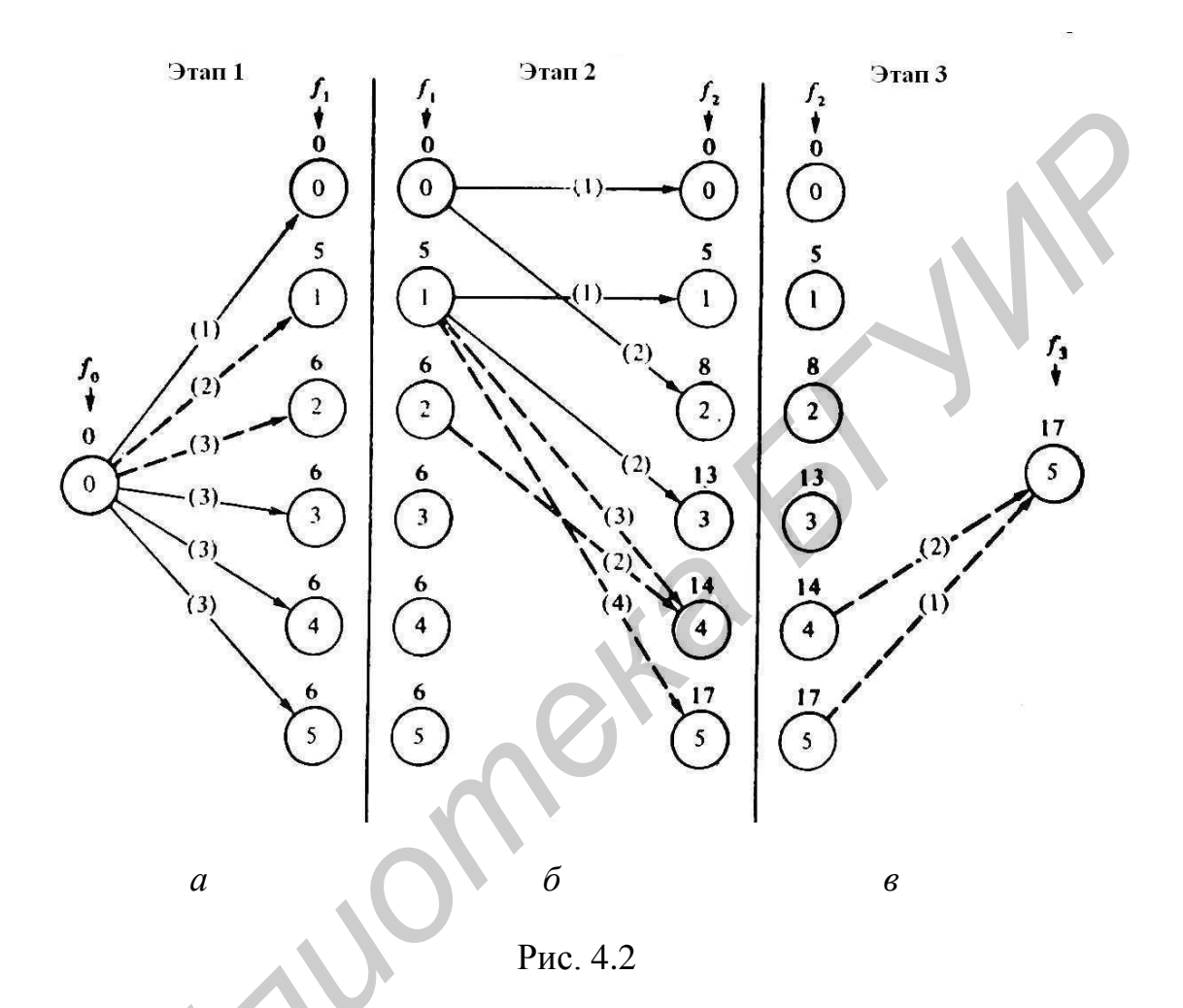

Этап 3. По аналогии с этапом 2 соотношение, определяющее самый длинный путь f<sub>3</sub>(x<sub>3</sub>) до узла x<sub>3</sub>, запишем в следующем виде:

 $f_3(x_3) = max \{ f_2(x_2) + R_3(x_2, x_3) \}.$ 

по допустимым дугам (x2, x3)

В результате вычислений находим (см. рис. 4.2)

 $f_3(5) = \max \{0+3; 5+3; 8+3; 13+3; 14+3; 17+0\} = 17.$ 

На рис. 4.2, в изображены оптимальные дуги, соответствующие вычисленному значению  $f_3(5)$ .

Из рис. 4.2 можно заметить, что любой связный путь от узла 0 на этапе

 $i = 0$  до узла 5 на этапе  $i = 3$  определяет оптимальное решение исходной задачи. Всего имеется три различных решения, которые приводятся в следующей таблице (табл. 42):

Таблица 4.2

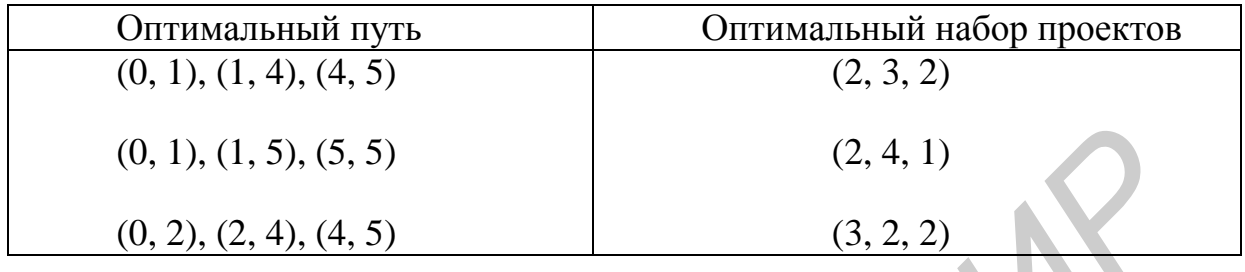

Отметим, что всем трем решениям соответствует один и тот же уровень дохода, а именно  $f_3 = 17$  млн усл. ед.

Сетевые модели могут оказать существенную помощь при изучении метода построения моделей ДП. Имеющиеся различия в формулировках и вычислительных схемах не носят принципиального характера. ДП. Расчеты на некотором этапе осуществляются на базе сводной информации о максимальном суммарном доходе (самом длинном пути), полученном в результате вычислений на всех предшествующих этапах. При этом отдельные решения, найденные на предшествующих этапах, не представляют существенного интереса. Действительно, все последующие решения строятся некоторым оптимальным образом независимо от решений, полученных на предшествующих этапах. Это отражает сущность принципа оптимальности, составляющего основу вычислительной схемы ДП.

Наиболее важным при построении сетевой модели, по-видимому, является способ определения величин х<sub>і</sub>, который позволяет автоматически выводить из рассмотрения недопустимые проекты (дуги). В ДП используется аналогичный прием, приводящий к понятию состояния системы. Если воспользоваться обозначениями, введенными при рассмотрении сетевой модели, можно записать рекуррентное соотношение ДП в следующем виде:

> $f_j(x_j) = \max \{R_j(k_j) + f_{j-1}(x_{j-1})\}, j=1, 2, 3,$ по допустимым проектам k

где  $f_0(x_0) = 0$  по определению.

Приведенное равенство действительно является рекуррентным, так как величина  $f_i(x_i)$  на этапе ј вычисляется по известному значению  $f_{i-1}(x_{i-1})$  на этапе  $(-1 \text{ при } f_0(x_0) = 0$ . Чтобы представить рекуррентное соотношение в корректной математической форме, необходимо сделать два замечания, которые к тому же

помогут устранить кажущиеся различия между моделью ДП и сетевой моделью для рассматриваемой задачи. Во-первых, заметим, что f<sub>i</sub>(x<sub>i</sub>) является функцией единственного аргумента х<sub>і</sub>. Отсюда следует, что правая часть рекуррентного соотношения должна быть выражена через х<sub>i</sub>, а не через х<sub>i-1</sub>. Вернемся к сетевой модели и вспомним, что разность между  $x_i$  и  $x_{i-1}$  равна величине затрат  $(c_i)$ на реализацию проекта  $k_i$  на этапе j, т. е.

$$
c_j(k_j) = x_j - x_{j-1}.
$$

Теперь можно выразить  $x_{i-1}$  через  $x_i$  с помощью равенства  $x_{i-1} = x_i - c_i(k_i)$ . Такая замена обеспечивает более корректную математическую запись рекуррентного соотношения. Во-вторых, необходимо представить в математической форме условие, предписывающее рассмотрение только допустимых проектов. Как и в случае сетевой модели, можно воспользоваться равенством  $c_i (k_i) = x_i - x_{i-1}$ . Однако это ограничение уже введено выше путем замены  $x_{i-1} = x_i - c_i (k_i)$  в функции f<sub>i-1</sub>(x<sub>i-1</sub>). Чтобы обеспечить полную корректность, следует в явном виде учесть неравенство  $x_{i-1} \ge 0$ , откуда  $x_i - c_i(k_i) \ge 0$  или  $c_i(k_i) \le x_i$ . [5].

Таким образом, рекуррентное соотношение ДП имеет следующий вид [5]:

$$
f_0(x_0) = 0;
$$
  
f<sub>j</sub>(x<sub>j</sub>) = max { $R_j$  (k<sub>j</sub>) + f<sub>j-1</sub>(x<sub>j</sub> - c<sub>j</sub>(k<sub>j</sub>)) }, j=1, 2, 3;  
 $c_j$  (k<sub>j</sub>)  $\leq$  x<sub>j</sub>.

Ниже приводятся результаты поэтапных расчетов на основе рекуррентного соотношения для рассматриваемой задачи. Они представлены в виде таблиц, так как в ДП обычно используется табличная форма записи числовых результатов. Разумеется, весьма заманчивой выглядит перспектива проводить вычисления с использованием таблиц механически без четкого понимания, для чего выполняется та или иная операция. Однако такой путь приводит к целому ряду негативных последствий, и его ни в коем случае не следует выбирать тому, кто знакомится с основами динамического программирования. Следует придерживаться двух рекомендаций:

1) сравнивать результаты вычислений с использованием таблиц и расчетов с помощью сетевой модели;

2) всегда связывать исходные данные вычислений с использованием таблиц с соответствующими математическими символами в рекуррентном соотношении.

Выполнение указанных рекомендаций позволит достаточно быстро преодолеть психологический барьер, который обычно возникает при оперировании сложными на первый взгляд обозначениями и понятиями, связанными с расчетами по рекуррентным соотношениям.

Этап 1 (табл. 4.3).

$$
f_1(x_1) = \max \{ R_1(k_1) \};
$$
  

$$
c_1(k_1) \le x_1, k_1 = 1, 2, 3.
$$

# Tаблица 4.3

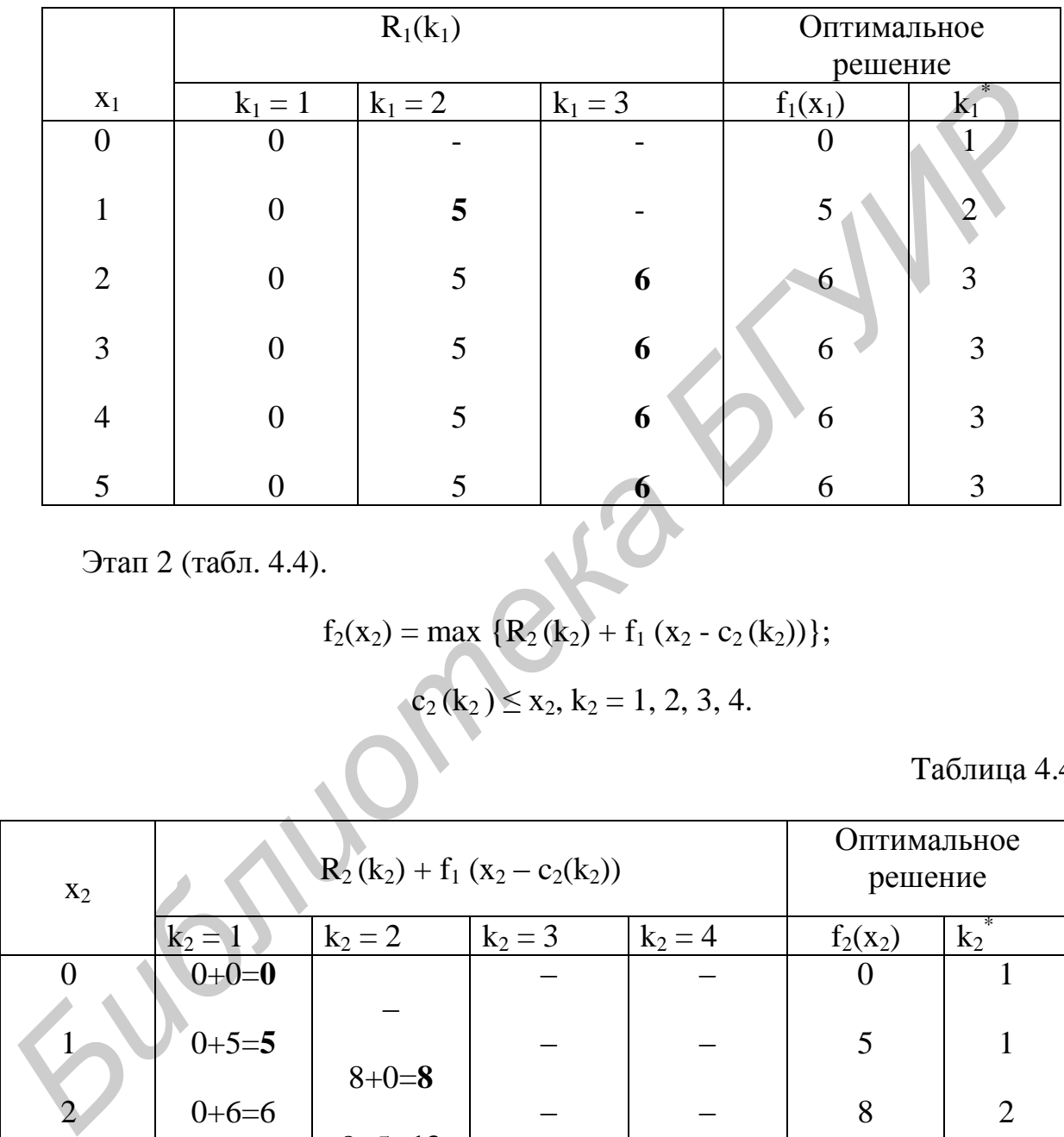

Этап 2 (табл. 4.4).

377.2 (TA6JI. 4.4).

\n
$$
f_2(x_2) = \max \{ R_2(k_2) + f_1(x_2 - c_2(k_2)) \};
$$
\n
$$
c_2(k_2) \le x_2, k_2 = 1, 2, 3, 4.
$$

Tаблица 4.4

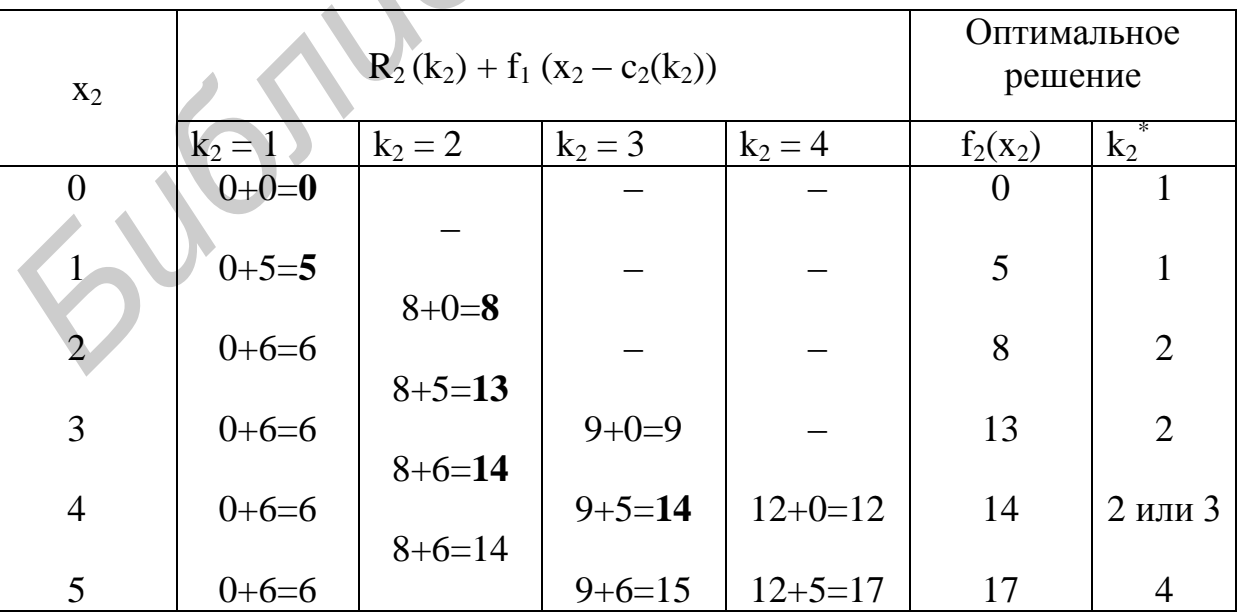

Этап 3 (табл. 4.5).

$$
f_3(x_3) = \max \{ R_3(k_3) + f_2(x_3 - c_3(k_3)) \};
$$
  

$$
c_3(k_3) \le x_3, k_3 = 1, 2.
$$

Таблица 4.5

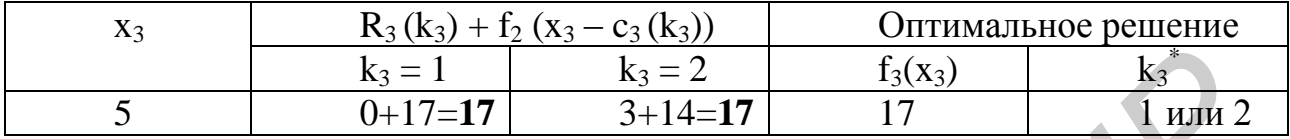

Оптимальное решение можно найти непосредственно из приведенных выше таблиц. Сначала рассматривается таблица, построенная на этапе 3. При  $x_3 = 5$  оптимальный проект имеет либо  $k_3 = 1$ , либо  $k_3 = 2$ . Пусть сначала  $k_3 = 1$ . Tak kak  $c_3(1) = 0$ , на этапах 2 и 1  $x_2 = x_3 - c_3(1) = 5$ . Легко видеть, что на этапе 2<br>из  $x_2 = 5$  следует  $k_2^* = 4$ . Далее  $c_2(4) = 4$ , откуда  $x_5 = 5 - 4 = 1$ . На этапе 1 из  $x_1 = 1$  вытекает  $k_1^* = 2$ . Таким образом,  $(2, 4, 1)$  есть оптимальный набор проектов для этапов 1, 2 и 3. На рис. 4.3 изображена схема определения всех различных оптимальных наборов проектов.

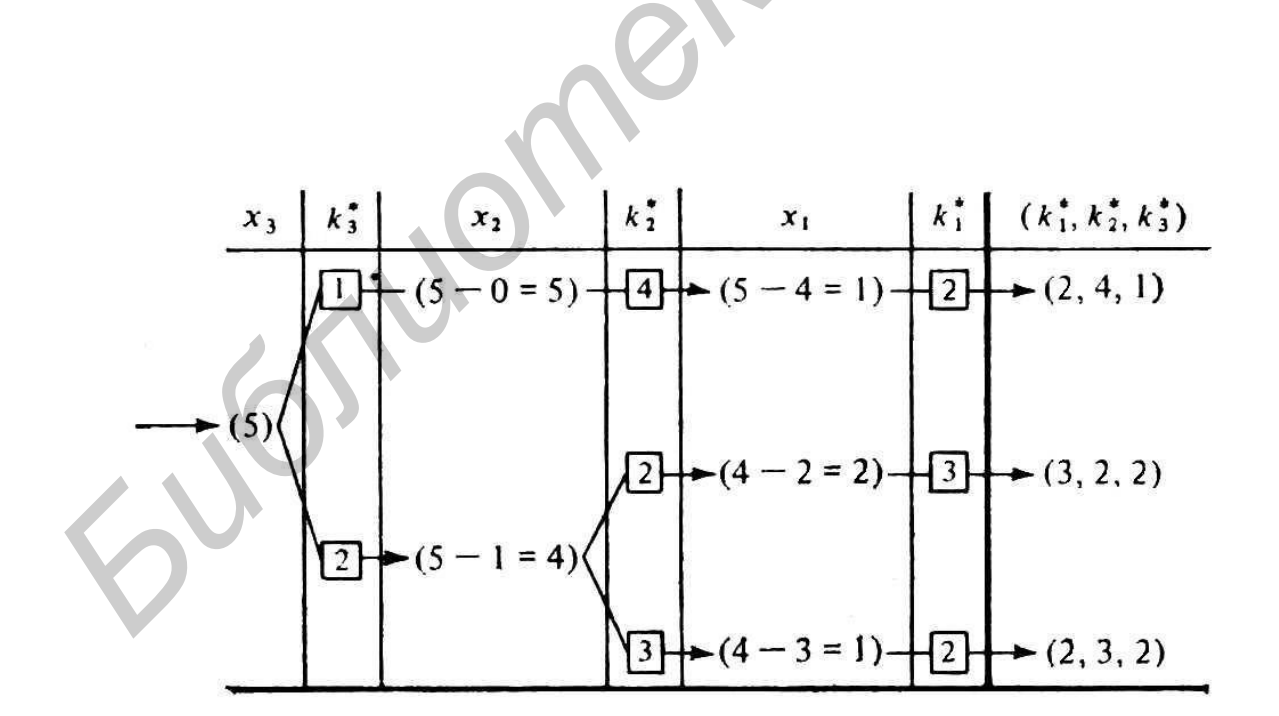

Рис. 4.3

Рассмотрим теперь другую задачу. Пусть дана матрица связности вида

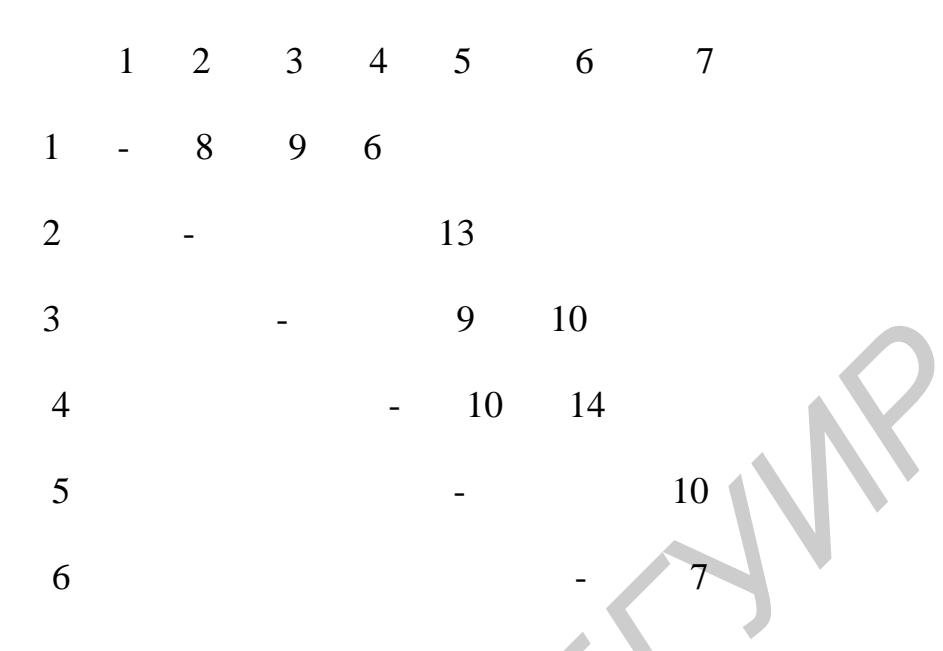

Требуется найти кратчайшее расстояние между узлами 1 и 7. Данная задача является типичной задачей маршрутизации. Задача решается в три этапа.

Этап 1. Как видно из матрицы, кратчайшее расстояние до узлов 2, 3, 4 на первом этапе нужно выбирать из трех чисел (8 9 6). Минимальное число – 6.

Этап 2. На этом этапе кратчайшее расстояние до узлов 5 и 6 нужно выбирать с учетом всех возможных минимальных расстояний на первом этапе. Так расстояние к узлу 5 будет равно минимальной сумме от кратчайших расстояний до узлов 2, 3, 4 и расстояний от них до узла 5. То есть

$$
L5 = \begin{cases} 8+13 = 21, \\ 9+9 = 18 = 14 \text{ (nepes ysen 4)}. \\ 6+8 = 14. \end{cases}
$$

Аналогично для узла 6 получим

 $9 + 10 = 19$ .  $= 19$  ( через узел 3).  $L6 =$  $6 + 14 = 20.$ 

Поэтому кратчайший путь к узлу 5 равен 14, а к узлу 6 равен 19.

Этап 3. Видно, что кратчайший путь к узлу 7 равен 24 и проходит этот путь через узел 5. Из результатов второго этапа видно, что узел 5 связан с узлом 4. Из результатов первого этапа видно, что узел 4 связан с узлом 1. Следовательно, кратчайший маршрут будет  $1 - 4 - 5 - 7$ .

Таким образом, рекуррентное соотношение для данного случая имеет следующий вид [5]:

58

$$
f_0(x_0) = 0;
$$
  

$$
f_j(x_j) = \min \{ R_j (k_j) + f_{j-1}(x_j - c_j (k_j)) \}, j=1, 2, 3;
$$

$$
c_j (k_j) \le x_j.
$$

В рассмотренных выше случаях вычисления проводились в соответствии с последовательностью

$$
f_1 \rightarrow f_2 \rightarrow f_3.
$$

Такой метод вычислений известен как алгоритм прямой прогонки, поскольку расчеты осуществляются в естественном порядке следования этапов. Однако в специальной литературе [1, 5], посвященной динамическому программированию, рассматриваются рекуррентные соотношения, которые предписывают начинать вычисления с последнего этапа и затем «двигаться» назад до этапа 1. Такой метод вычислений известен как алгоритм обратной прогонки.

Основное различие между процедурами прямой и обратной прогонки заключается в способе определения состояния системы. С целью пояснения опять обратимся к задаче распределения капиталовложений. Для процедуры обратной прогонки определим состояния у; следующим образом:

 $y_1$  – объем капиталовложений, распределенных на этапах 1, 2 и 3;

 $y_2$  – объем капиталовложений, распределенных на этапах 2 и 3;

у<sub>3</sub> – объем капиталовложений, распределенных на этапе 3.

Лучше уяснить различие между определениями состояний х<sub>і</sub> и у<sub>і</sub> в процедурах прямой и обратной прогонки помогает рис. 4.4.

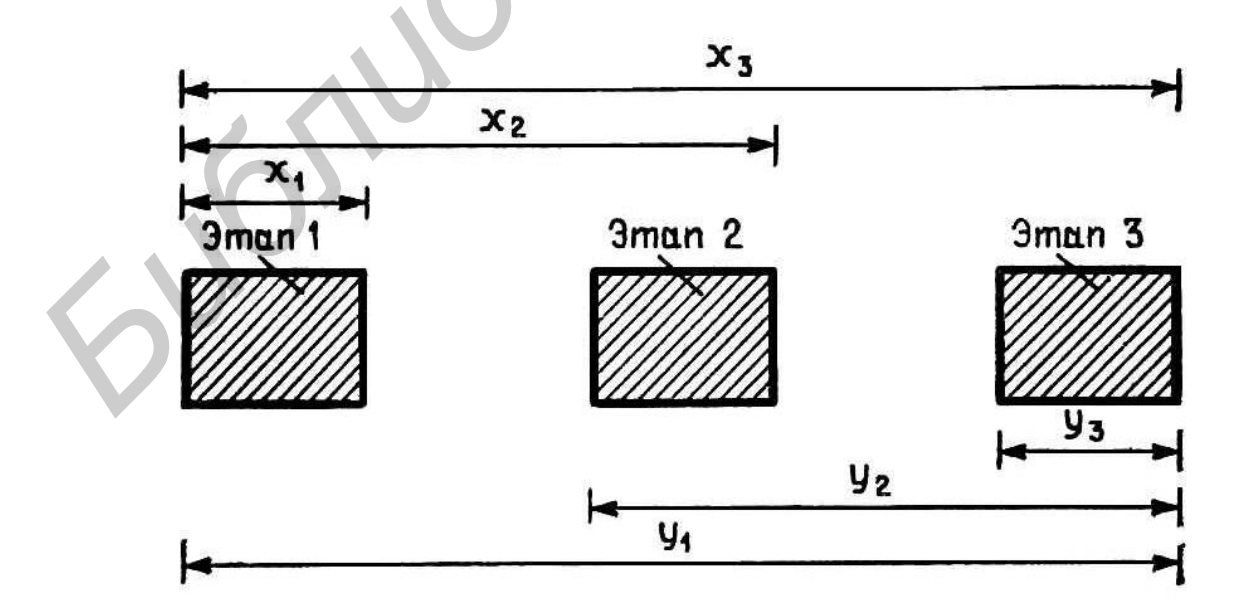

Положим. что

 $f_3(x_3)$  = максимальный доход на этапе 3 при заданном  $y_3$ ;

 $f_2(x_2)$  = максимальный доход на этапах 2 и 3 при заданном  $y_2$ ;

 $f_1(x_1)$  = максимальный доход на этапах 1, 2 и 3 при заданном  $y_1$ .

Рекуррентное соотношение для процедуры обратной прогонки записывается в следующем виде:

$$
f_j(y_j) = \max \{R_j(k_j) + f_{j+1}(y_j - c_j(k_j))\}, j=1, 2, 3;
$$

 $c_i(k_i) \le y_i$ .

Порядок поэтапных вычислений определяется последовательностью  $f_3 \rightarrow f_2 \rightarrow f_1$ .

# 4.3. Порядок выполнения работы

- 1. Получить у преподавателя исходные данные для работы.
- 2. Построить сетевую модель данной задачи.
- 3. Провести оптимизацию методом динамического программирования.
- 4. Используя ЭВМ, проверить полученный результат.

# 4.4. Содержание отчета

- 1. Цель работы.
- 2. Исходные данные.
- 3. Результаты расчета.

# 4.5. Контрольные вопросы

1. Решить приведенную выше задачу методом обратной прогонки.

2. Решить приведенную выше задачу маршрутизации при  $d12 = 5$ ,  $d13 = 4$ ,  $d14 = 7$ ,  $d25 = 12$ ,  $d35 = 4$ ,  $d36 = 8$ ,  $d45 = 7$ ,  $d46 = 9$ ,  $d57 = 6$ ,  $d67 = 9$ .

3. Построить модель обратной прогонки для данной задачи.

# *Литература*

 1. Банди, Б. Методы оптимизации. Вводный курс / Б. Банди. – М. : Радио и связь, 1988.

 2. Банди, Б. Основы линейного программирования / Б. Банди. – М. : Связь, 1989.

 3. Васильев, Ф. В. Численные методы решения экстремальных задач / Ф. В. Васильев. – М. : Наука, 1990.

 4. Кудрявцев, Е. М. Исследование операций в задачах, алгоритмах и программах / Е. М. Кудрявцев. – М. : Радио и связь, 1984 .

 5. Таха, Х. Введение в исследование операций / Х. Таха. – М. : Мир, 2001.

*Библиотека БГУИР*

# **СОДЕРЖАНИЕ**

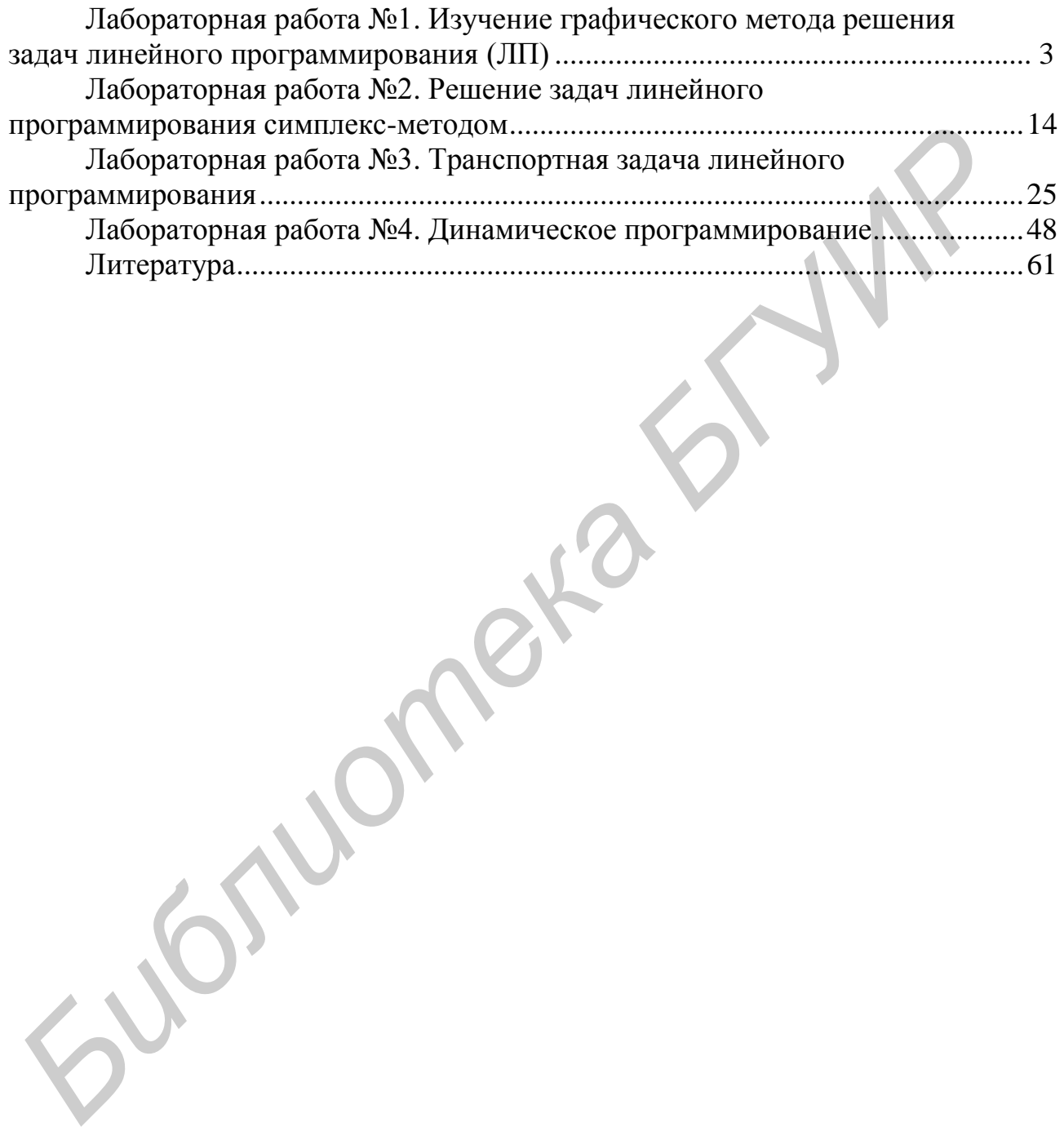

Св. план 2014, поз. 66

*Учебное издание*

### **Хацкевич** Олег Александрович

# *ЛИНЕЙНОЕ И ДИНАМИЧЕСКОЕ ПРОГРАММИРОВАНИЕ. ЛАБОРАТОРНЫЙ ПРАКТИКУМ* **ЛИНЕЙНОЕ И ДИНАМИЧЕСКОЕ ПРОГРАММИРОВАНИЕ.**<br> *БЛАБОРАТОРНЫЙ ПРАКТИКУМ*<br>
IIOCOISИЕ<br> **FERENCYPE ALL ASSESS AND A SAGREE OF A SAGREE OF A SAGREE OF A SAGREE OF A SAGREE OF A SAGREE OF A SAGREE OF A SAGREE OF A SAGREE OF A SA**

ПОСОБИЕ

Редактор *М. А. Зайцева* Корректор *Е. Н. Батурчик* Компьютерная правка, оригинал-макет *Е. Г. Бабичева*

Подписано в печать 23.06.2014. Формат 60х84 1/16. Бумага офсетная. Гарнитура «Таймс». Отпечатано на ризографе. Усл. печ. л. 3,84. Уч.-изд. л. 4,0. Тираж 200 экз. Заказ 467.

Издатель и полиграфическое исполнение: учреждение образования «Белорусский государственный университет информатики и радиоэлектроники». Свидетельство о государственной регистрации издателя, изготовителя, распространителя печатных изданий №1/238 от 24.03.2014, №2/113 от 07.04.2014, №3/615 от 07.04.2014. ЛП №02330/264 от 14.04.2014. 220013, Минск, П. Бровки, 6